#### **CS 4644-DL / 7643-A: LECTURE 10 DANFEI XU**

Topics:

• Training Neural Networks (Part 2)

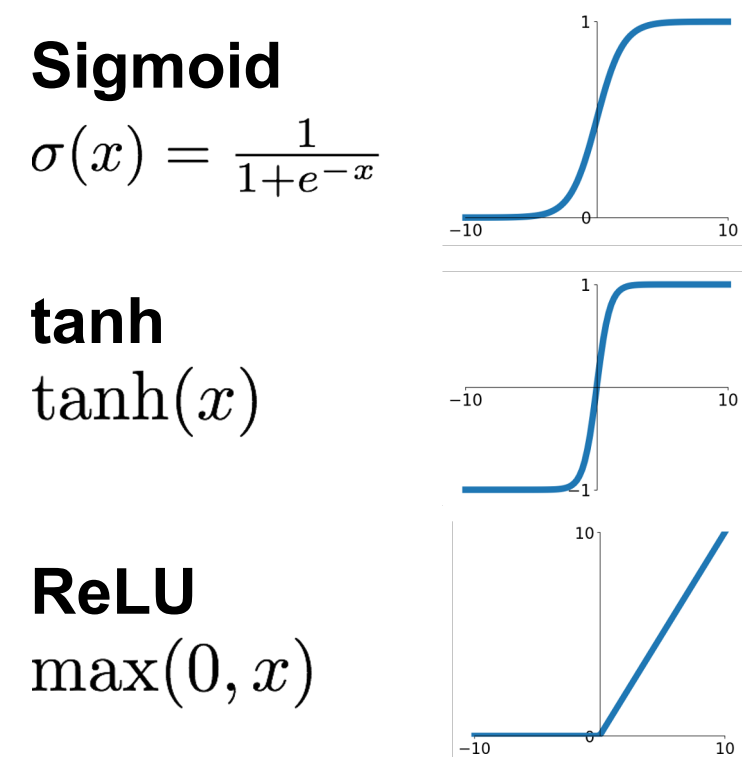

**Leaky ReLU**  $\max(0.1x, x)$ 

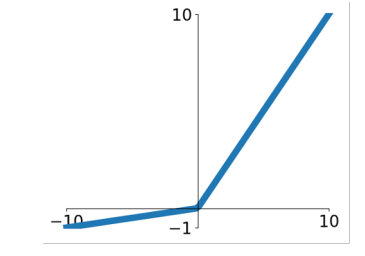

**Maxout**<br> $\max(w_1^T x + b_1, w_2^T x + b_2)$ 

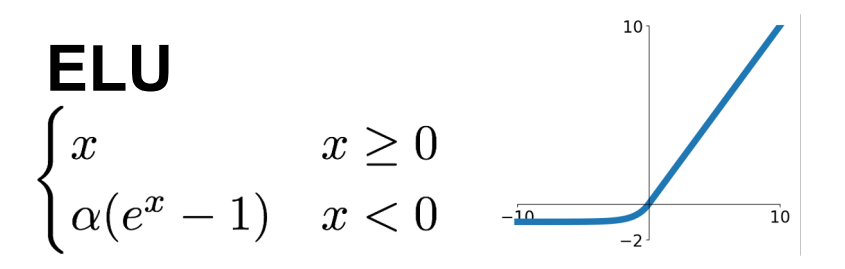

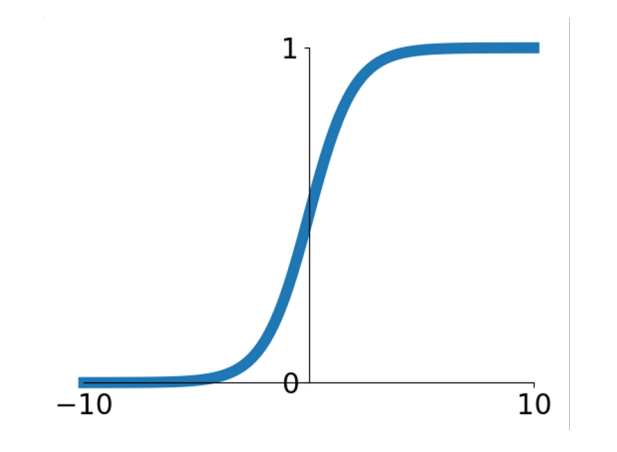

**Sigmoid**

 $\sigma(x) = 1/(1 + e^{-x})$ 

- Squashes numbers to range [0,1]
- Historically popular since they have nice interpretation as a saturating "firing rate" of a neuron

3 problems:

- **1. Saturated neurons "kill" the gradients**
- 2. Sigmoid outputs are not zerocentered
- 3. exp() is a bit compute expensive

[Mass et al., 2013] [He et al., 2015]

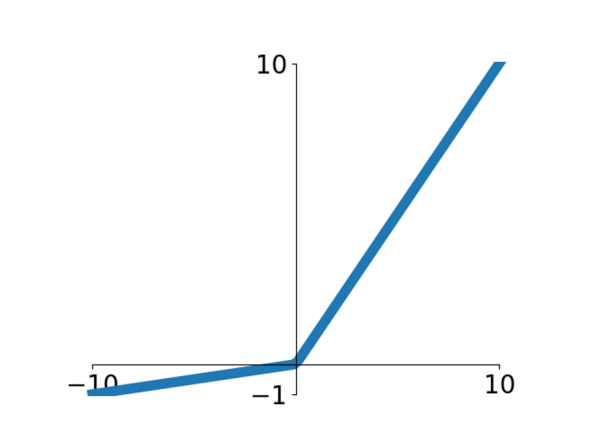

**Leaky ReLU**  $f(x) = \max(0.01x, x)$ 

- Does not saturate
- Computationally efficient
- Converges much faster than sigmoid/tanh in practice! (e.g. 6x) - **will not "die".**

**Parametric Rectifier (PReLU)**  $f(x) = \max(\alpha x, x)$ backprop into \alpha

(parameter)

#### [Clevert et al., 2015]

#### **Exponential Linear Units (ELU)**

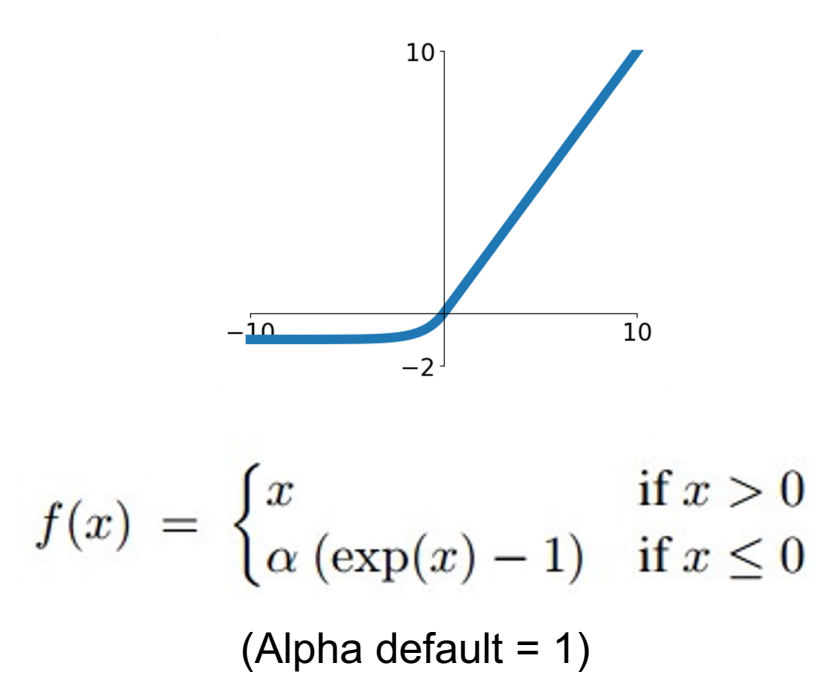

- All benefits of ReLU
- Negative saturation encodes presence of features (all goes to - \alpha), not magnitude
- Same in backprop
- Compared with Leaky ReLU: more robust to noise

#### **Scaled Exponential Linear Units (SELU)**

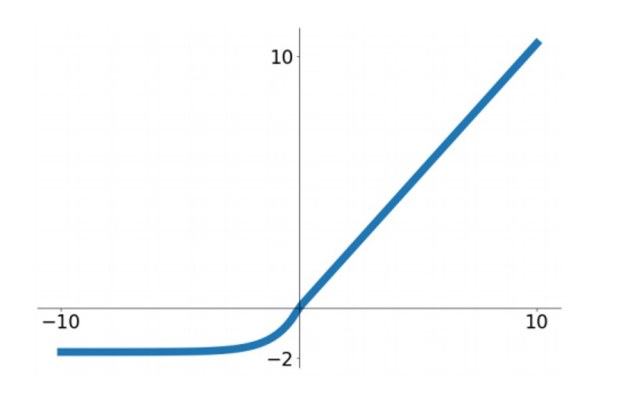

 $f(x) = \begin{cases} \lambda x & \text{if } x > 0 \\ \lambda \alpha (e^x - 1) & \text{otherwise} \end{cases}$ 

α = 1.6732632423543772848170429916717 λ = 1.0507009873554804934193349852946

- Scaled versionof ELU that works better for deep networks
- "Self-normalizing" property;
- Can train deep SELU networks without BatchNorm
	- (will discuss more later)

Derivation takes 91 pages of math in appendix…

(Klambauer et al, Self-Normalizing Neural Networks, ICLR 2017)

### **TLDR: In practice:**

- Many possible choices beyond what we've talked here, but …
- Use ReLU. Be careful with your learning rates
- Try out Leaky ReLU / ELU / SELU
	- To squeeze out some marginal gains
- Don't use sigmoid or tanh

### Data Preprocessing

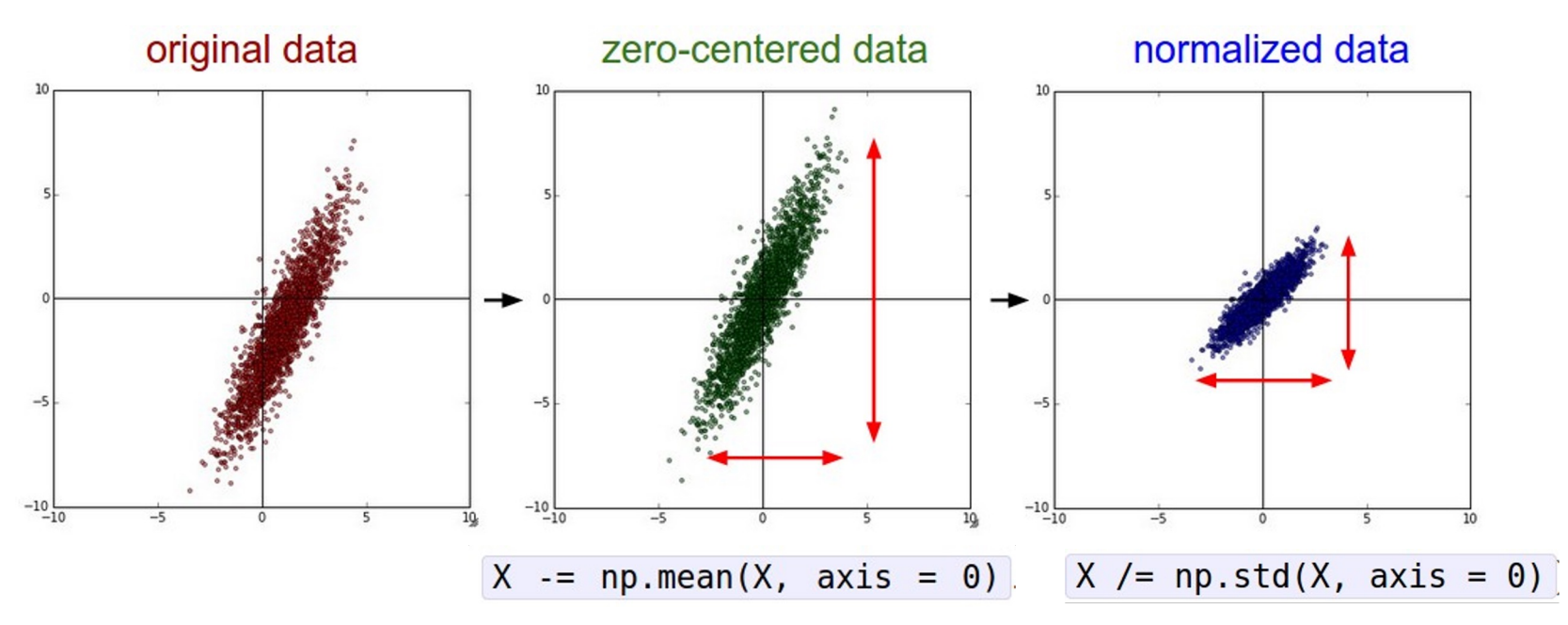

(Assume X [NxD] is data matrix, each example in a row)

# Data Preprocessing

**Before normalization**: classification loss very sensitive to changes in weight matrix; hard to optimize

**After normalization**: less sensitive to small changes in weights; easier to optimize

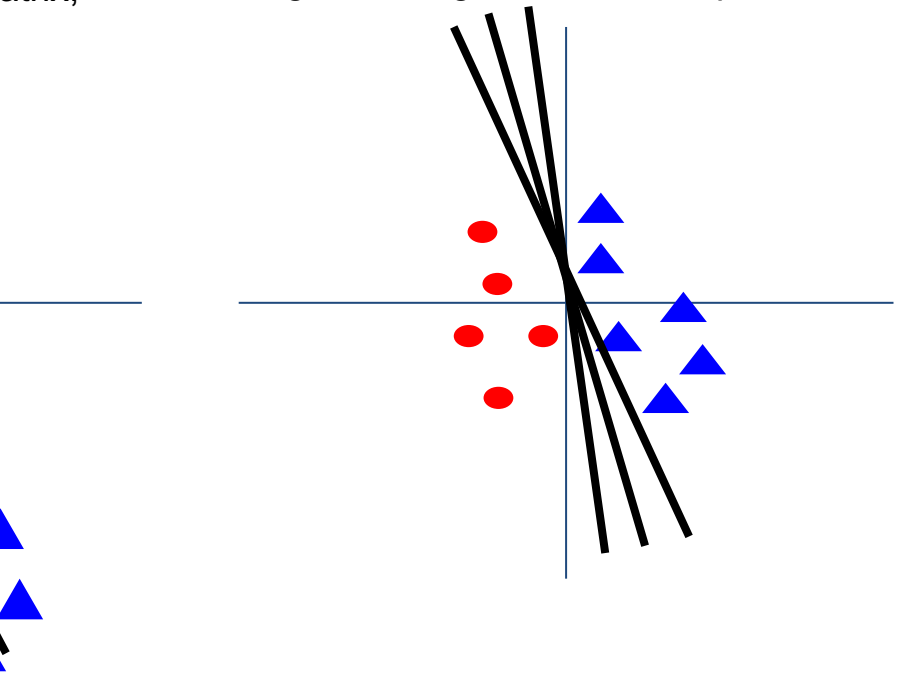

### This Time:

#### **Training** Deep Neural Networks

- Details of the non-linear activation functions
- Data normalization
- Weight Initialization
- Batch Normalization
- Advanced Optimization
- Regularization
- Data Augmentation
- Transfer learning
- Hyperparameter Tuning
- Model Ensemble

# Weight Initialization

- Q: what happens when W=same initial value is used?

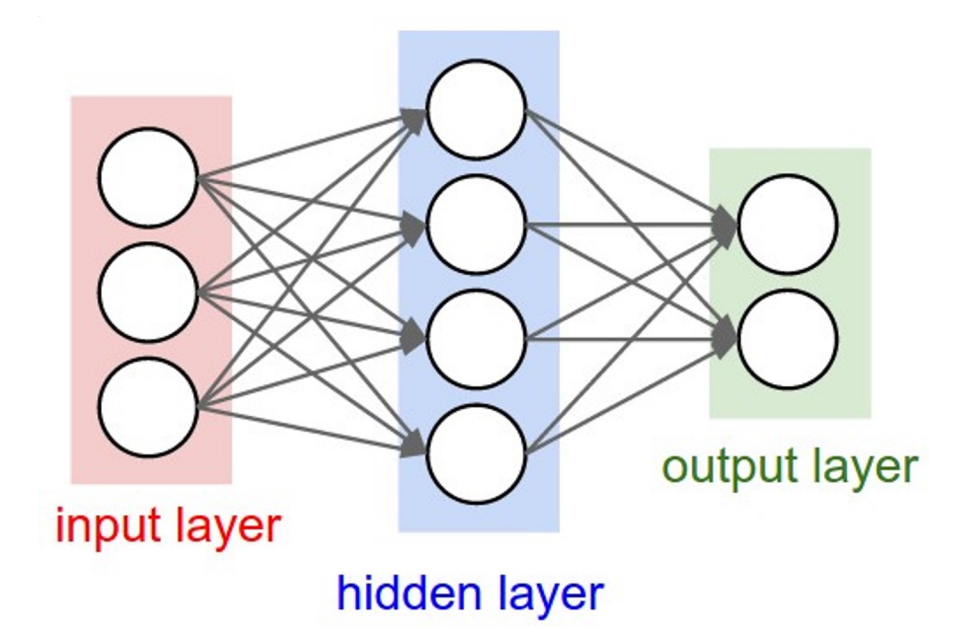

- Q: what happens when W=same initial value is used?
- A: All output will be the same!  $w_1^T x = w_2^T x$  if  $w_1 = w_2$

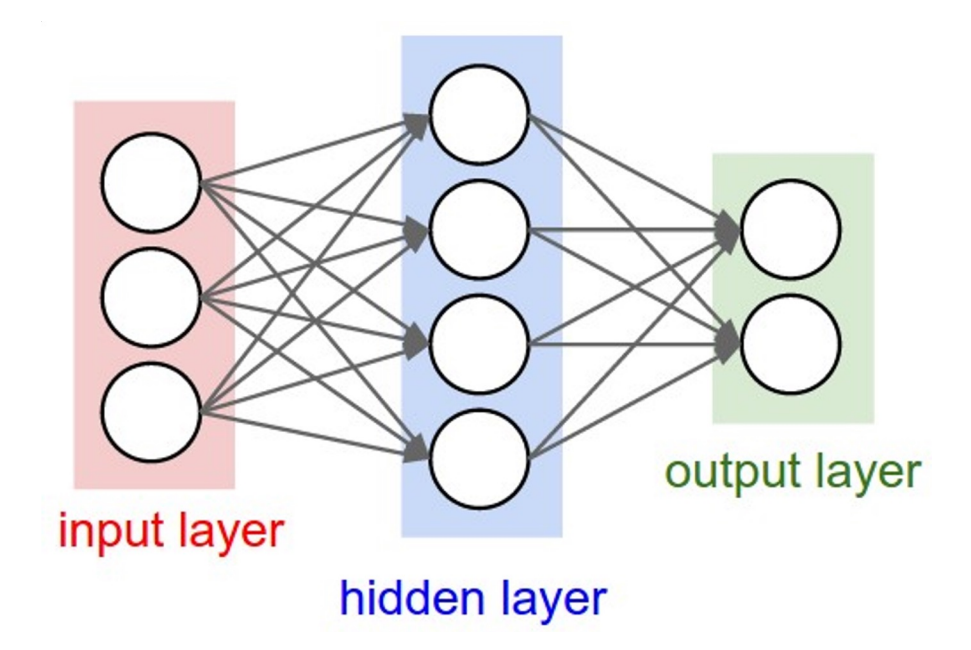

- Q: what happens when W=same initial value is used?
- A: All output will be the same!  $w_1^T x = w_2^T x$  if  $w_1 = w_2$
- Want to **maintain variance** through the layers.

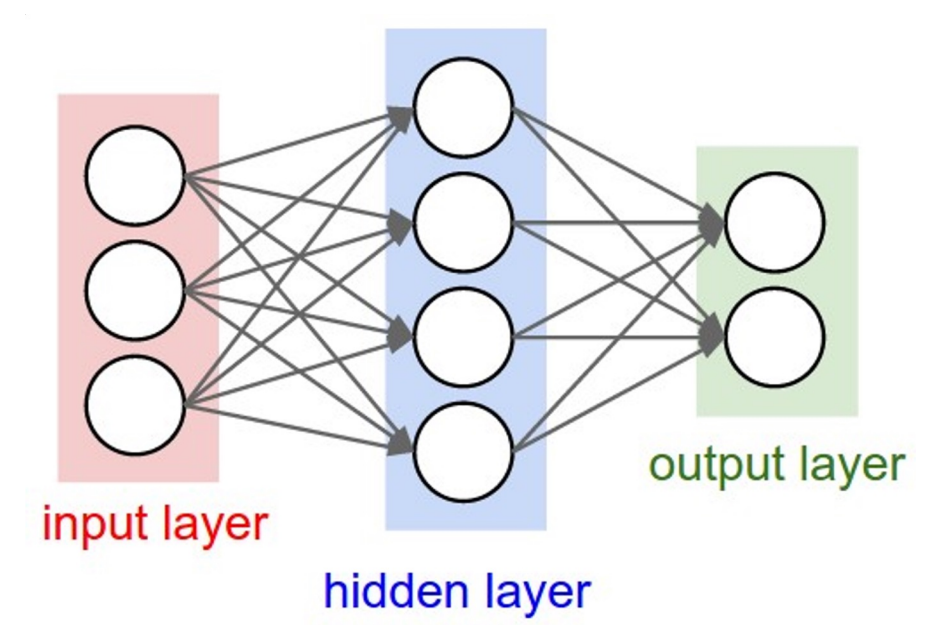

- First idea: **Small random numbers** 

(gaussian with zero mean and 1e-2 standard deviation)

#### $W = 0.01 * np.random.randn(Din, Dout)$

- First idea: **Small random numbers** 

(gaussian with zero mean and 1e-2 standard deviation)

#### $W = 0.01 * np.random.randn(Din, Dout)$

Works ~okay for small networks, but problems with deeper networks.

```
dims = [4096] * 7 Forward pass for a 6-layer
                      net with hidden size 4096
hs = []x = np.random.randn(16, dims[0])for Din, Dout in zip(\text{dims}[:-1], \text{dims}[1:]):W = 0.01 * np.random.randn(Din, Dout)x = np.tanh(x.dot(W))hs.append(x)
```
#### What will happen to the activations for the last layer?

```
dims = [4096] * 7 Forward pass for a 6-layer
                      net with hidden size 4096
hs = []x = np.random.randn(16, dims[0])for Din, Dout in zip(\text{dims}[:-1], \text{dims}[1:]):W = 0.01 * np.random.randn(Din, Dout)x = np.tanh(x.dot(W))hs.append(x)
```
All activations tend to zero for deeper network layers

**Q**: What do the gradients dL/dW look like? **Hint:**  $\frac{\partial L}{\partial w} = x^T \left( \frac{\partial L}{\partial u} \right)$ 

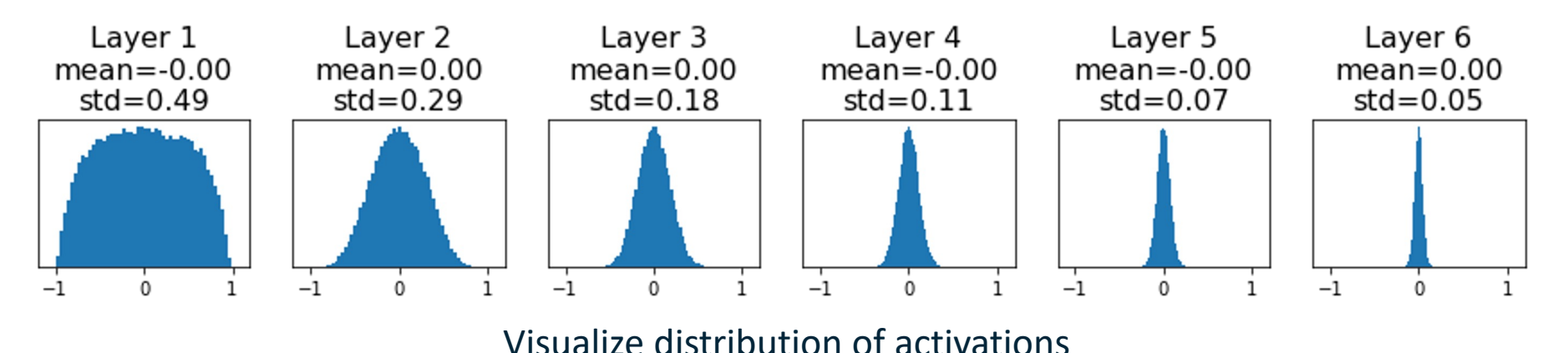

18

```
dims = [4096] * 7
                      Forward pass for a 6-layer 
                                                 All activations tend to zero 
                       net with hidden size 4096
hs = []for deeper network layers
x = np.random.randn(16, dims[0])for Din, Dout in zip(\text{dims}[:-1], \text{dims}[1:]):Q: What do the gradients 
    W = 0.01 * np.random.randn(Din, Dout)dL/dW look like?
    x = np.tanh(x.dot(W))hs.append(x)A: All zero, no learning =(
```
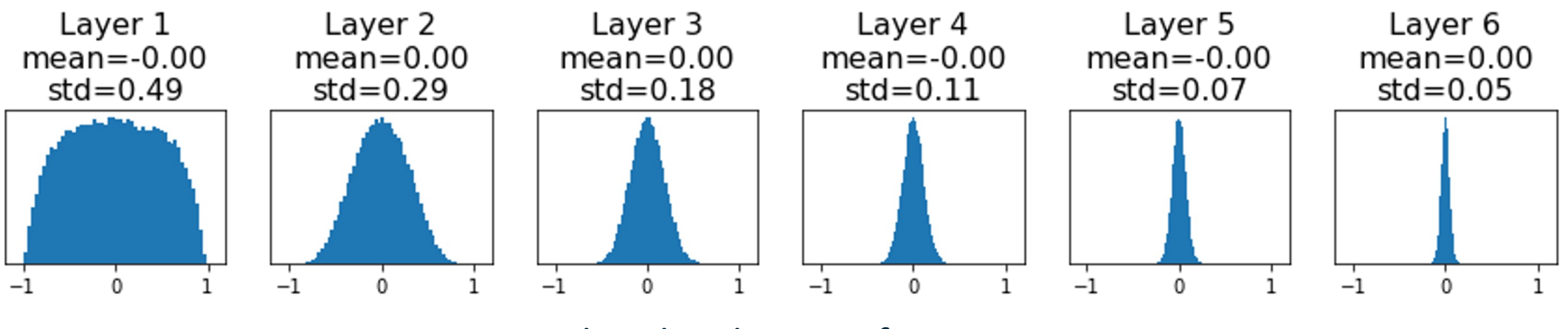

Visualize distribution of activations

```
dims = [4096] * 7 Increase std of initial
hs = \lceil \rceilweights from 0.01 to 0.05
x = np.random.randn(16, dims[0])for Din, Dout in zip(dims[:-1], dims[1:]):W = 0.05 * np.random.randn(Din, Dout)x = np.tanh(x.dot(W))hs.append(x)
```
#### Initialize with higher values What will happen to the activations for the last layer?

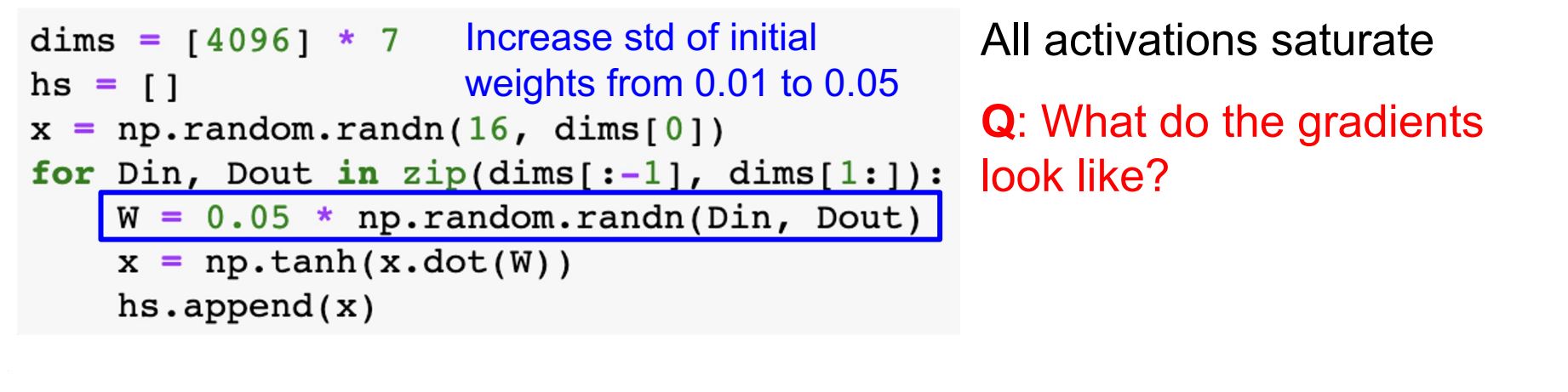

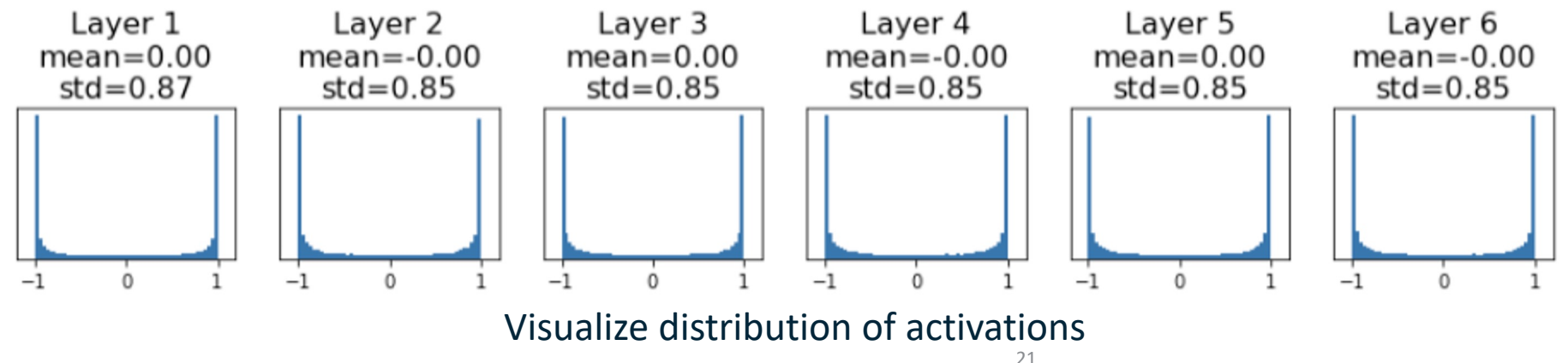

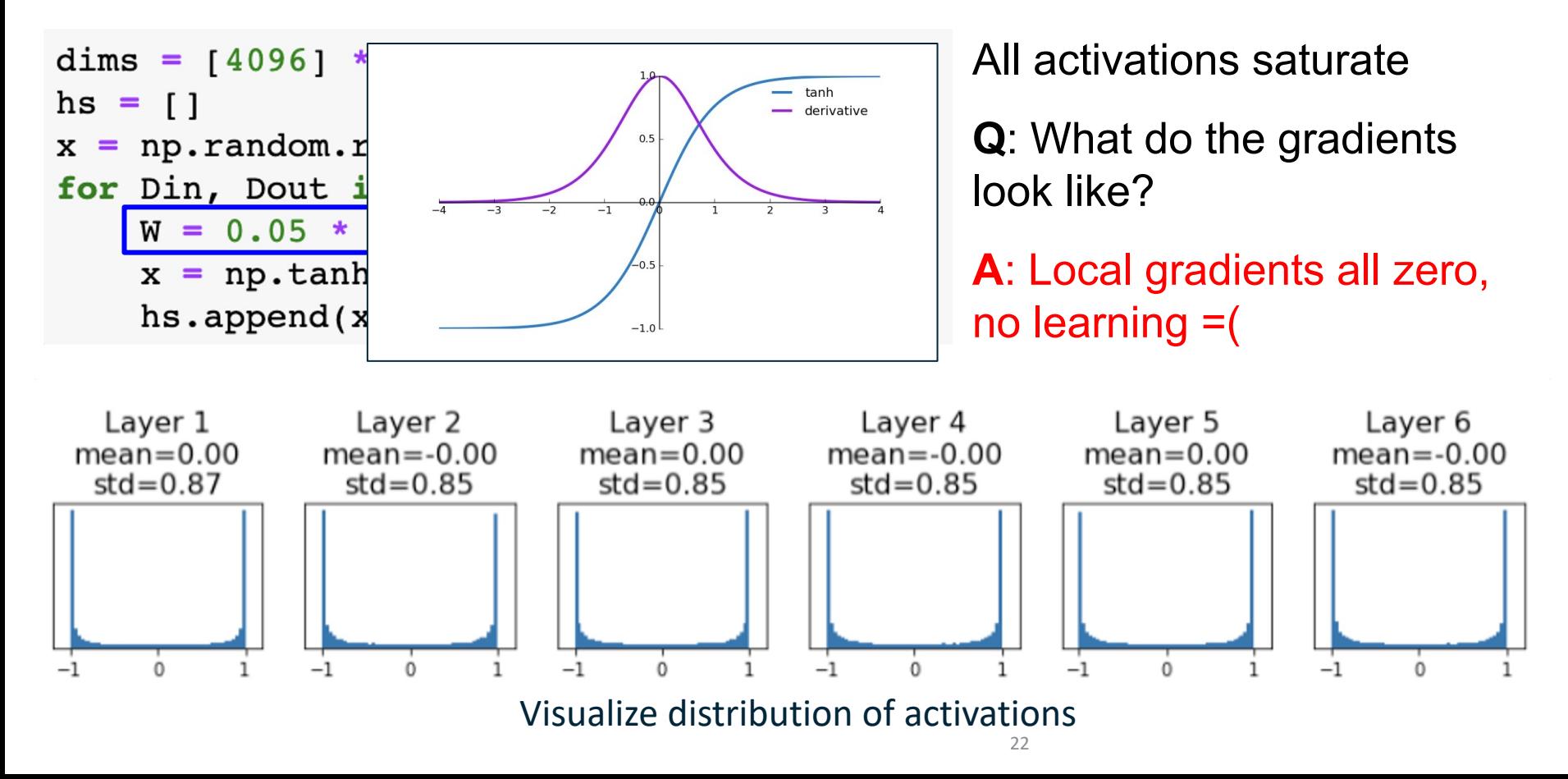

 $dims = [4096] * 7$  Increase std of initial  $hs = \lceil \rceil$ weights from 0.01 to 0.05  $x = np.random.randn(16, dims[0])$ for Din, Dout in  $zip(dims[:-1], dims[1:]):$  $W = 0.05 * np.random.randn(Din, Dout)$  $x = np.tanh(x.dot(W))$  $hs.append(x)$ 

All activations saturate

**Q**: What do the gradients look like?

More generally, *gradient explosion* (high w-> high output -> high gradient).

#### In general

- Small weights -> small output -> vanishing gradient in backpropagation.
- Large weights -> large output -> exploding gradient in backpropagation.

How do we initialize the weights "just right"?

```
dims = [4096] * 7
                       "Xavier" initialization: 
hs = []std = 1/sqrt(Din)x = np.random.randn(16, dims[0])for Dim. Dout in zip(dims[:-1], dim:[1:]):
   W = np.random.random(Din, Dout) / np.sqrt(Din)x = np.tanh(x.dot(W))hs.append(x)
```
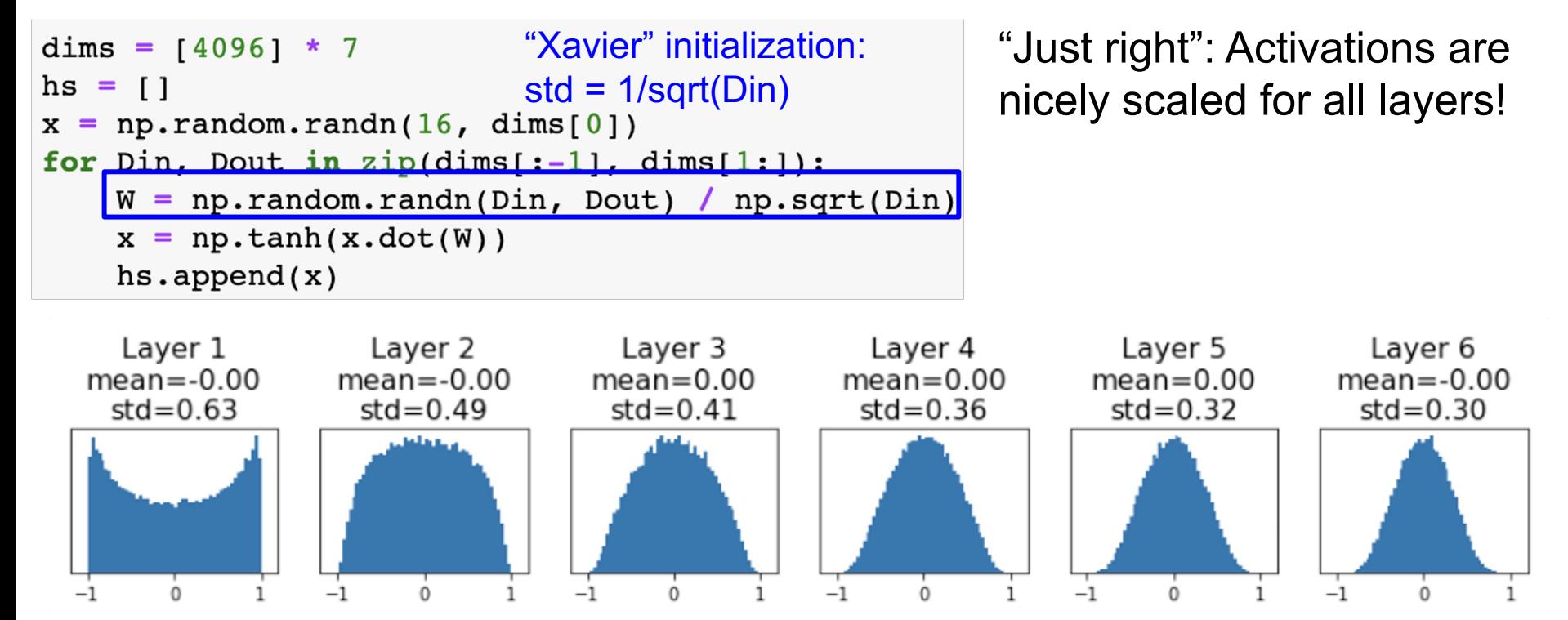

Glorot and Bengio, "Understanding the difficulty of training deep feedforward neural networks", AISTAT 2010

Visualize distribution of activations

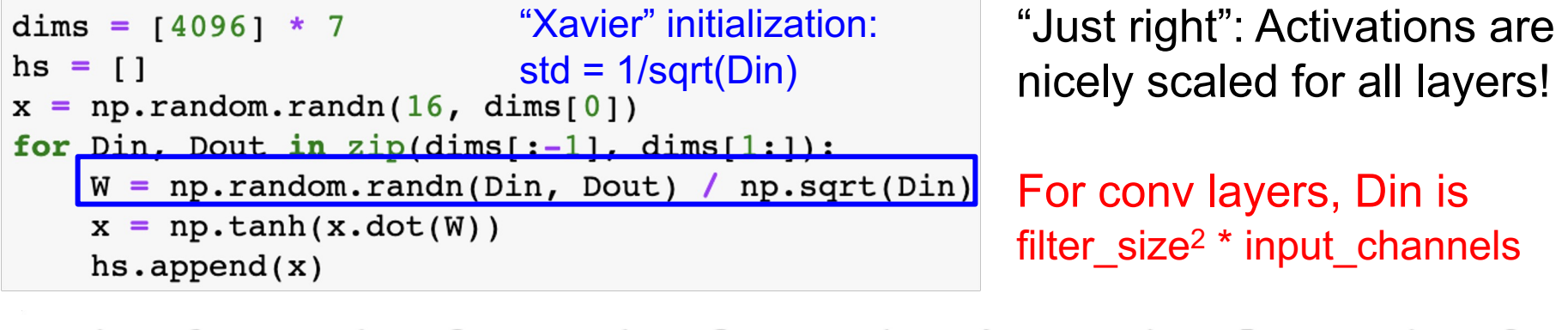

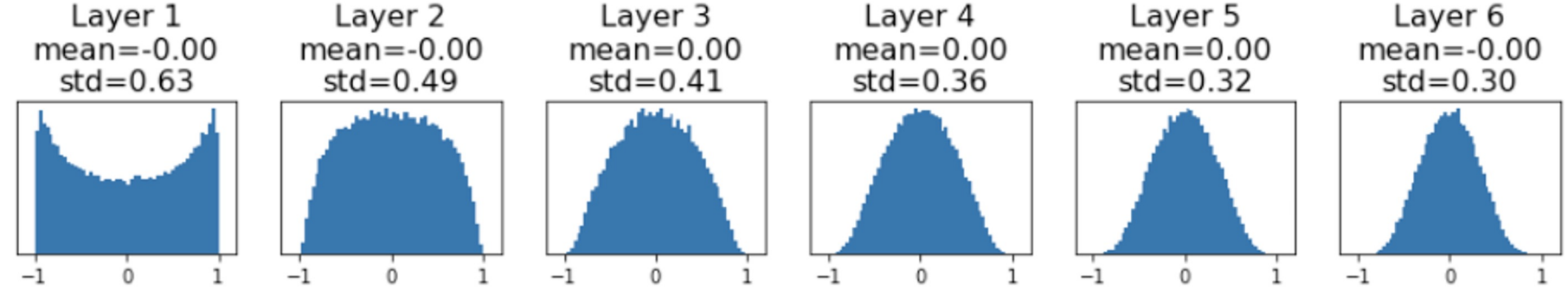

Glorot and Bengio, "Understanding the difficulty of training deep feedforward neural networks", AISTAT 2010

Visualize distribution of activations

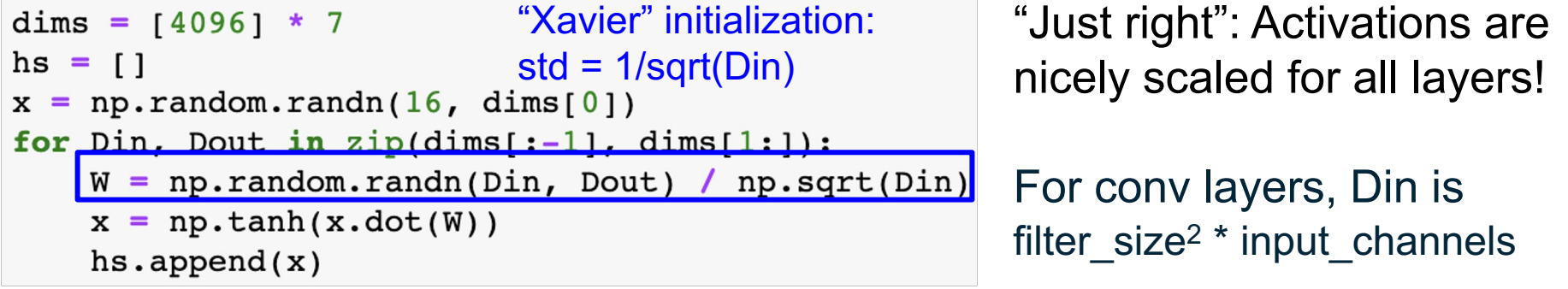

**Let:**  $y = x_1w_1 + x_2w_2 + ... + x_{\text{Din}}w_{\text{Din}}$ 

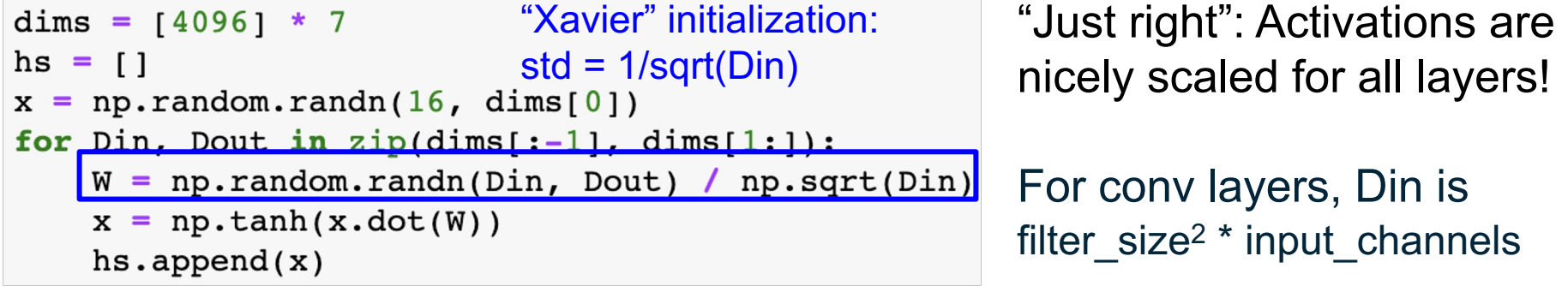

**Let:**  $y = x_1w_1 + x_2w_2 + ... + x_{\text{Din}}w_{\text{Din}}$ 

**Assume:**  $Var(x_1) = Var(x_2) = ... = Var(x_{Din})$ 

```
"Xavier" initialization: 
dims = [4096] * 7
                                                        "Just right": Activations are 
hs = \lceil \rceilstd = 1/sqrt(Din)nicely scaled for all layers!
x = np.random.randn(16, dims[0])for Dim. Dout in zip(dims[:-11. dims[1:1):W = np.random.randn(Din, Dout) / np.sqrt(Din)For conv layers, Din is 
    x = np.tanh(x.dot(W))filter size<sup>2</sup> * input channelshs.append(x)
```

```
Let: V = X_1W_1 + X_2W_2 + ... + X_{\text{Din}}W_{\text{Din}}Assume: Var(x_1) = Var(x_2) = ... = Var(x_{\text{Din}})We want: Var(y) = Var(x_i)
```

```
"Xavier" initialization: 
dims = [4096] * 7
                                                        "Just right": Activations are 
hs = \lceil \rceilstd = 1/sqrt(Din)
                                                        nicely scaled for all layers!
x = np.random.randn(16, dims[0])for Dim. Dout in zip(dims[:-11. dims[1:1):W = np.random.randn(Din, Dout) / np.sqrt(Din)For conv layers, Din is 
    x = np.tanh(x.dot(W))filter size<sup>2</sup> * input channelshs.append(x)
```

```
Let: y = x_1W_1 + x_2W_2 + ... + x_{\text{Din}}W_{\text{Din}}Assume: Var(x_1) = Var(x_2) = ... = Var(x_{\text{Dir}})We want: Var(y) = Var(x_i)
```
 $Var(y) = Var(x_1w_1+x_2w_2+...+x_{\text{Din}}w_{\text{Din}})$ [substituting value of y]

```
"Xavier" initialization: 
dims = [4096] * 7
                                                        "Just right": Activations are 
hs = \lceil \rceilstd = 1/sqrt(Din)
                                                        nicely scaled for all layers!
x = np.random.randn(16, dims[0])for Dim. Dout in zip(dims[:-11. dims[1:1):W = np.random.random(Din, Dout) / np.sqrt(Din)For conv layers, Din is 
    x = np.tanh(x.dot(W))filter size<sup>2</sup> * input channelshs.append(x)
```

```
Let: y = x_1W_1 + x_2W_2 + ... + x_{\text{Din}}W_{\text{Din}}Assume: Var(x_1) = Var(x_2) = ... = Var(x_{\text{Dir}})We want: Var(y) = Var(x_i)
```
 $Var(y) = Var(x_1w_1+x_2w_2+...+x_{Din}w_{Din})$  $=\sum Var(x_iw_i) = Din Var(x_iw_i)$ [Assume all  $x_i$ , w<sub>i</sub> are iid]

```
"Xavier" initialization: 
dims = [4096] * 7
                                                        "Just right": Activations are 
hs = \lceil \rceilstd = 1/sqrt(Din)
                                                        nicely scaled for all layers!
x = np.random.randn(16, dims[0])for Dim. Dout in zip(dims[:-11. dims[1:1):W = np.random.randn(Din, Dout) / np.sqrt(Din)For conv layers, Din is 
    x = np.tanh(x.dot(W))filter_size<sup>2</sup> * input_channels
    hs.append(x)
```

```
Let: y = x_1W_1 + x_2W_2 + ... + x_{\text{Din}}W_{\text{Din}}Assume: Var(x_1) = Var(x_2) = ... = Var(x_{\text{Din}})We want: Var(y) = Var(x_i)
```
 $Var(y) = Var(x_1w_1+x_2w_2+...+x_{\text{Din}}w_{\text{Din}})$  $=$  Din Var( $x_iw_i$ )  $=$  Din Var $(x_i)$  Var $(w_i)$ [Assume all x<sub>i</sub>, w<sub>i</sub> are zero mean]  $Var(XY) = E(X^{2}Y^{2}) - (E(XY))^{2} = Var(X)Var(Y) + Var(X)(E(Y))^{2}$ + Var( $\gamma$ )( $E(X)$ )<sup>2</sup>

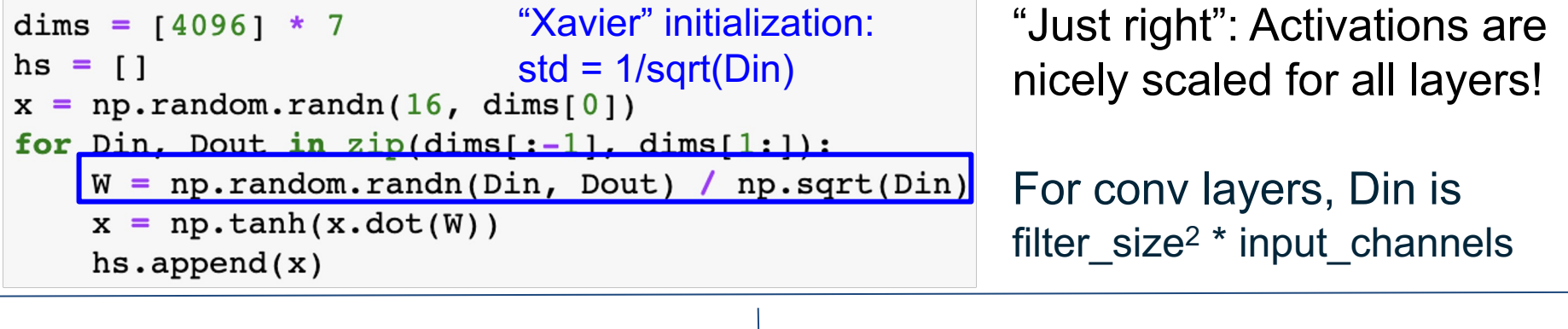

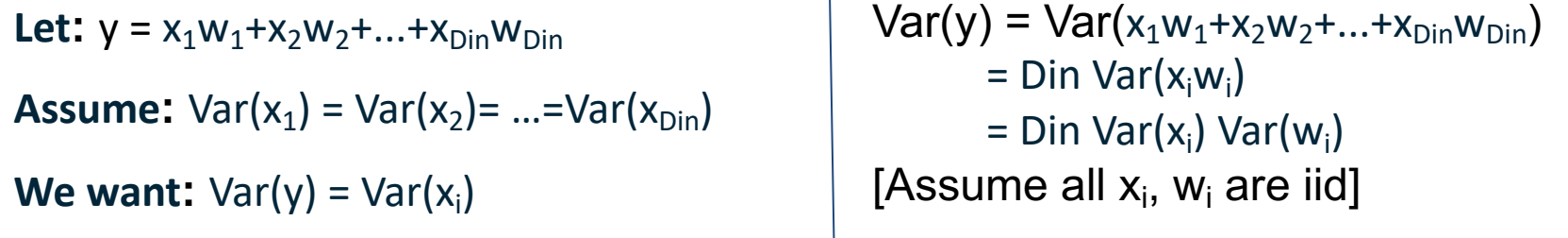

So,  $Var(y) = Var(x_i)$  only when  $Var(w_i) = 1/D$ in

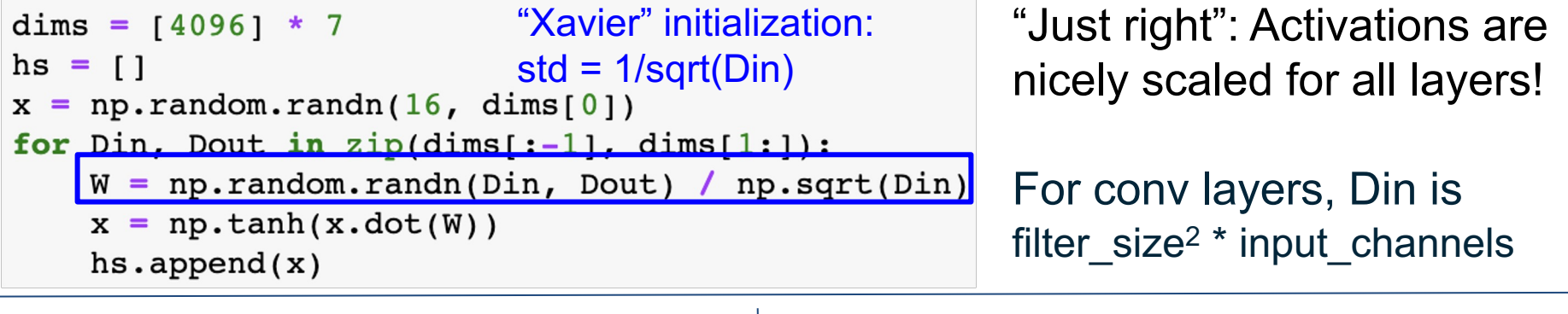

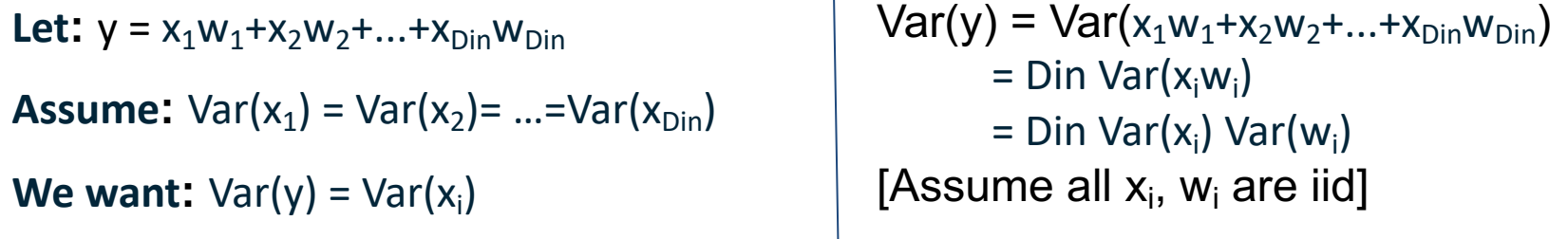

So,  $Var(y) = Var(x_i)$  only when  $Var(w_i) = 1/D$ in

Scaling a normal distribution (std=1) to have Var=1/Din -> multiply by sqrt(1/Din)

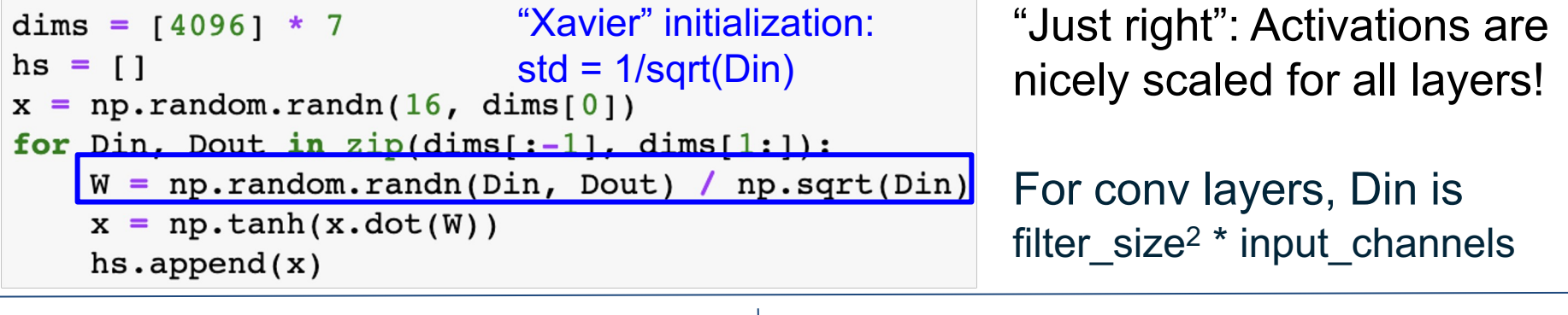

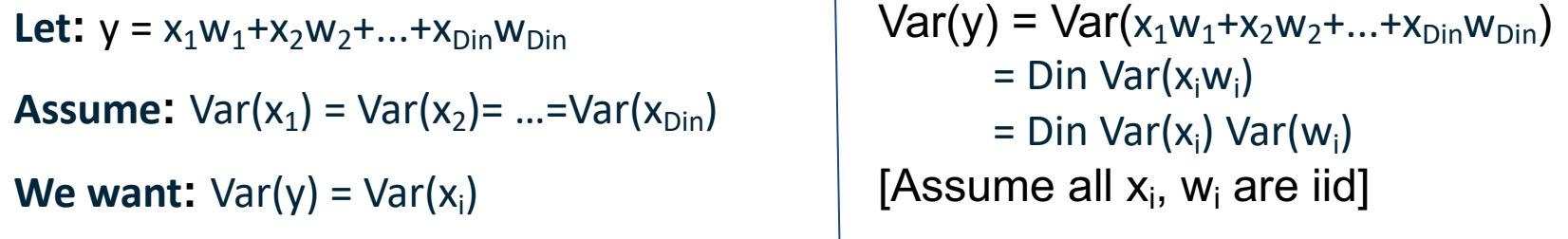

So,  $Var(y) = Var(x_i)$  only when  $Var(w_i) = 1/D$ in

In practice, use Var =  $2/$  (Din + Dout) to account for both forward and backward pass

#### Weight Initialization: What about ReLU?

```
dims = [4096] * 7Change from tanh to ReLU
hs = []x = np.random.randn(16, dims[0])for Din, Dout in zip(dims[:-1], dims[1:]):W = np.random.randn(Din, Dout) / np.sqrt(Din)x = np.maximum(0, x.dot(W))hs.append(x)
```
## Weight Initialization: What about ReLU?

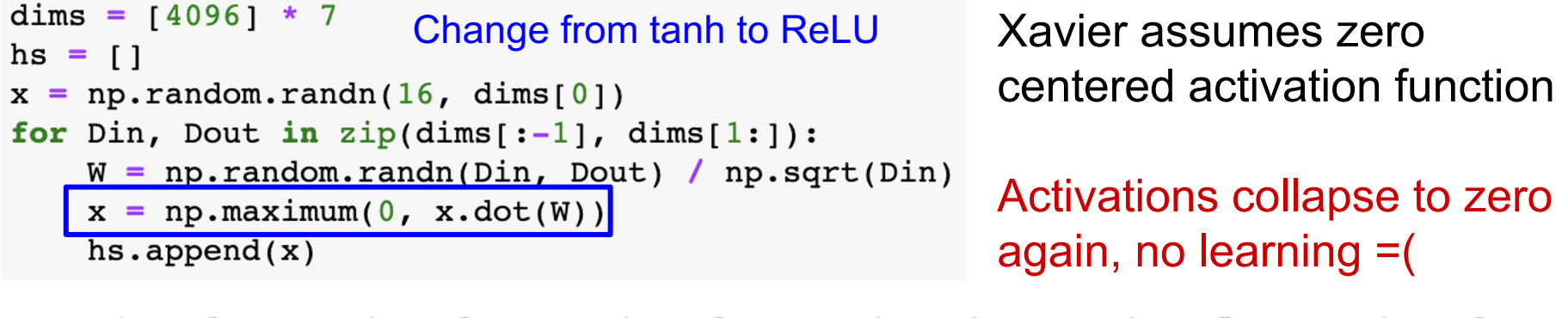

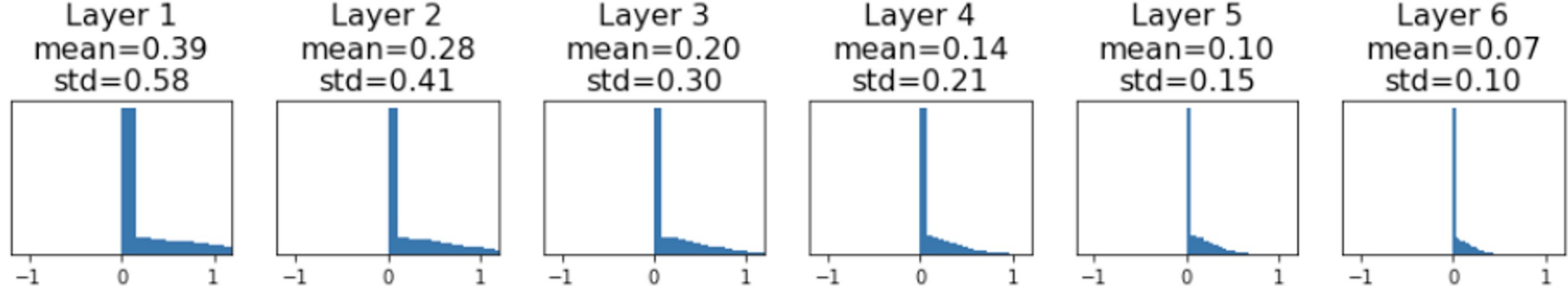

Visualize distribution of activations

## Weight Initialization: Kaiming / MSRA Initialization

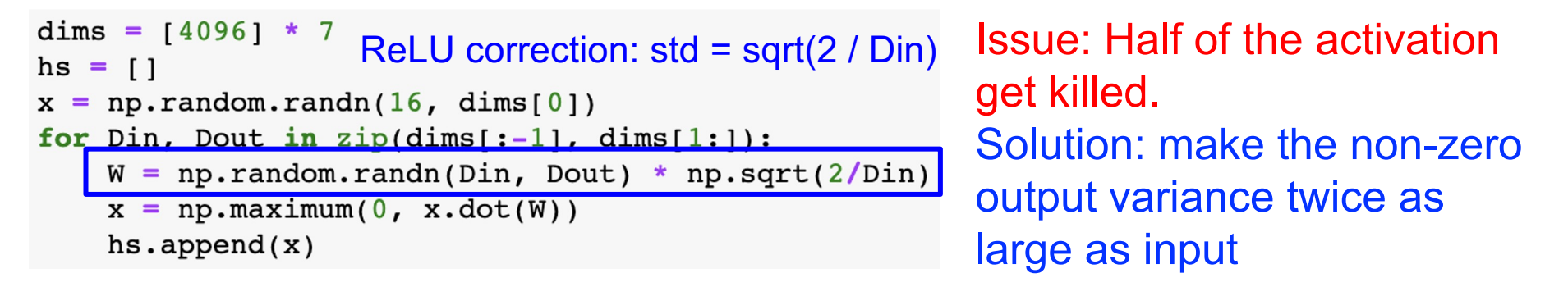

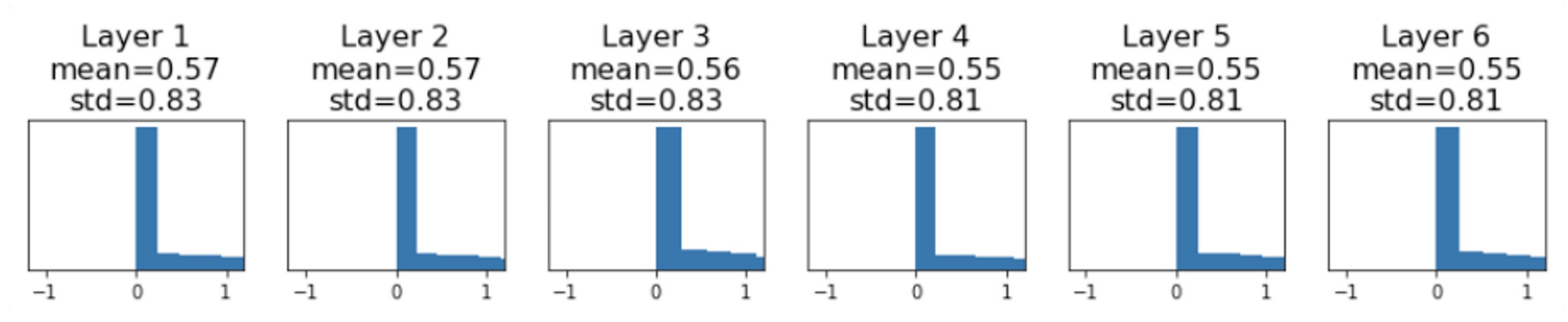

He et al, "Delving Deep into Rectifiers: Surpassing Human-Level Performance on ImageNet Classification", ICCV 2015

Visualize distribution of activations

#### Proper initialization is an active area of research…

*Understanding the difficulty of training deep feedforward neural networks* by Glorot and Bengio, 2010

**Exact solutions to the nonlinear dynamics of learning in deep linear neural networks** by Saxe et al, 2013

*Random walk initialization for training very deep feedforward networks* by Sussillo and Abbott, 2014

*Delving deep into rectifiers: Surpassing human-level performance on ImageNet classification* by He et al., 2015

*Data-dependent Initializations of Convolutional Neural Networks* by Krähenbühl et al., 2015

*All you need is a good init*, Mishkin and Matas, 2015

*Fixup Initialization: Residual Learning Without Normalization*, Zhang et al, 2019

*The Lottery Ticket Hypothesis: Finding Sparse, Trainable Neural Networks*, Frankle and Carbin, 2019

# Batch Normalization

## Recall: Input Normalization

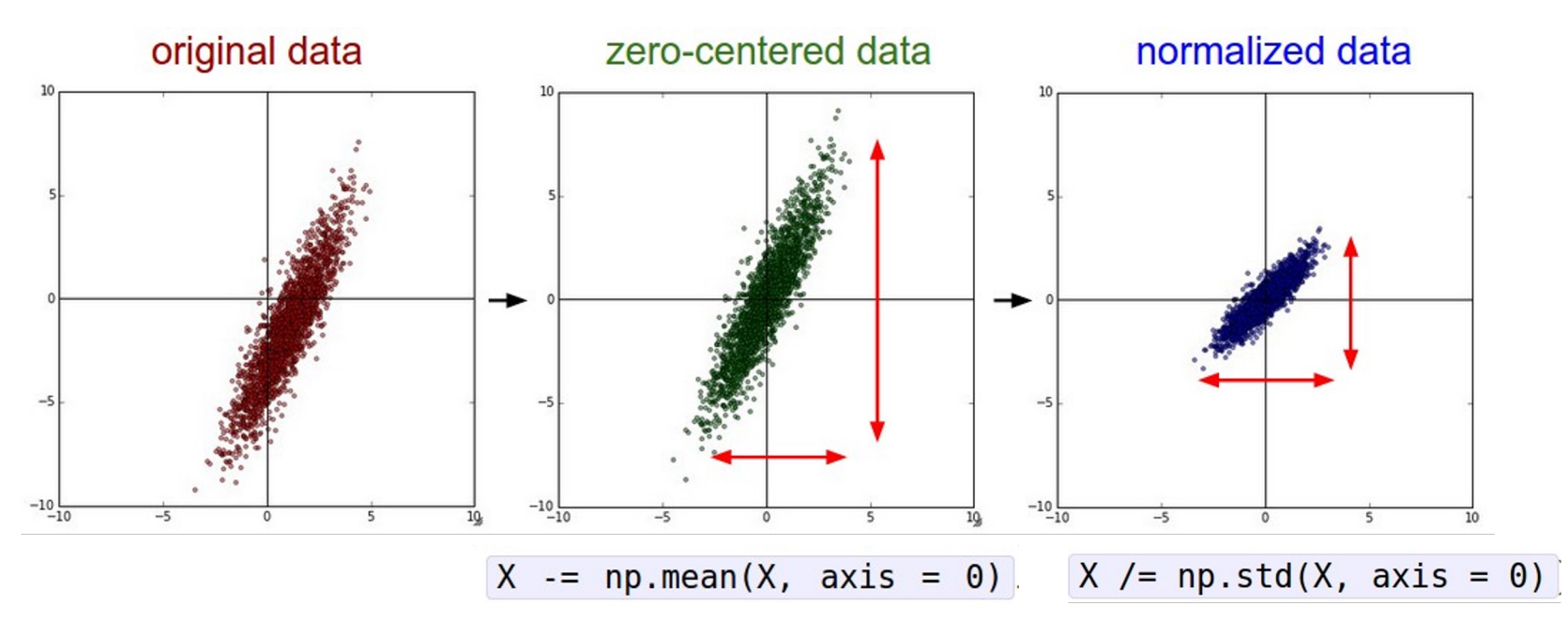

## Recall: Input Normalization

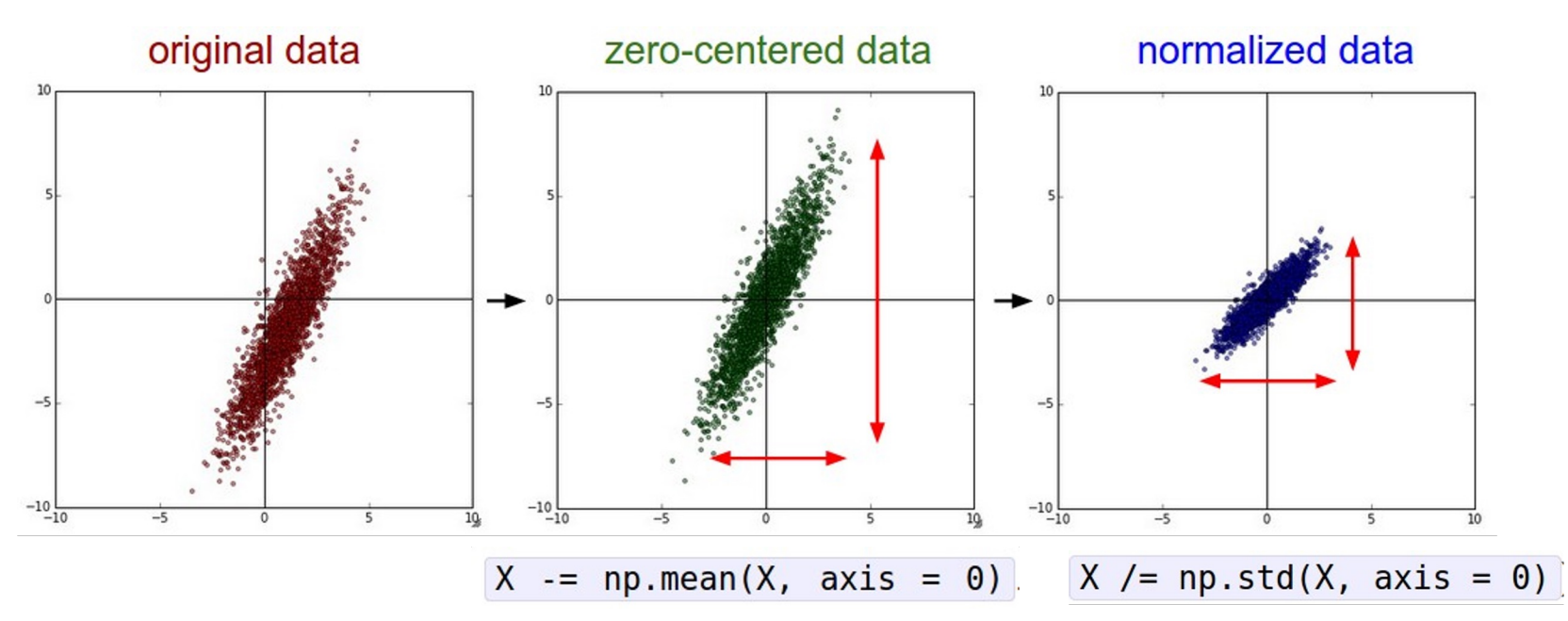

Problem: Only for input to the first layer. Input for later layers are longer normalized! But can't do dataset normalization for intermediate layers! Activation distribution changes as the training progresses.

### Batch Normalization

[Ioffe and Szegedy, 2015]

"you want zero-mean unit-variance activations? just make them so."

consider a **batch of activations**  at some layer. To make each dimension zero-mean unit-variance, apply:

$$
\hat{x} = \frac{x - \mathbf{E}[x]}{\sqrt{\mathbf{Var}[x]}}
$$

this is a vanilla differentiable function...

### Batch Normalization

"you want zero-mean unit-variance activations? just make them so."

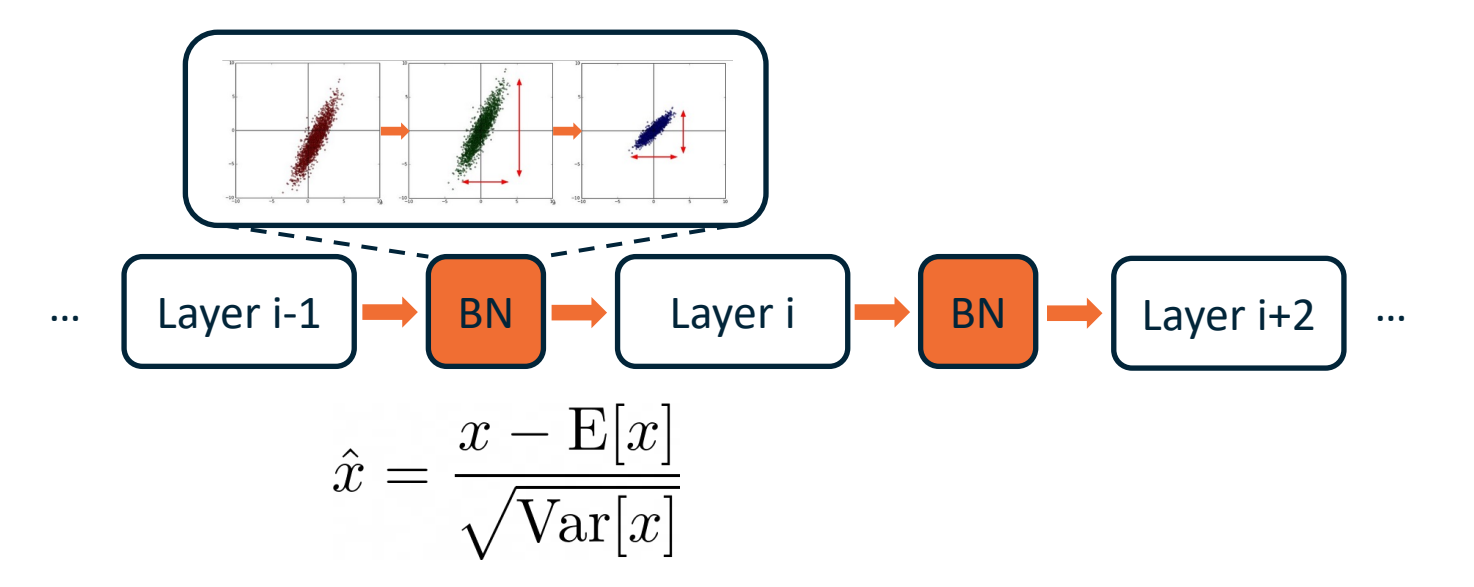

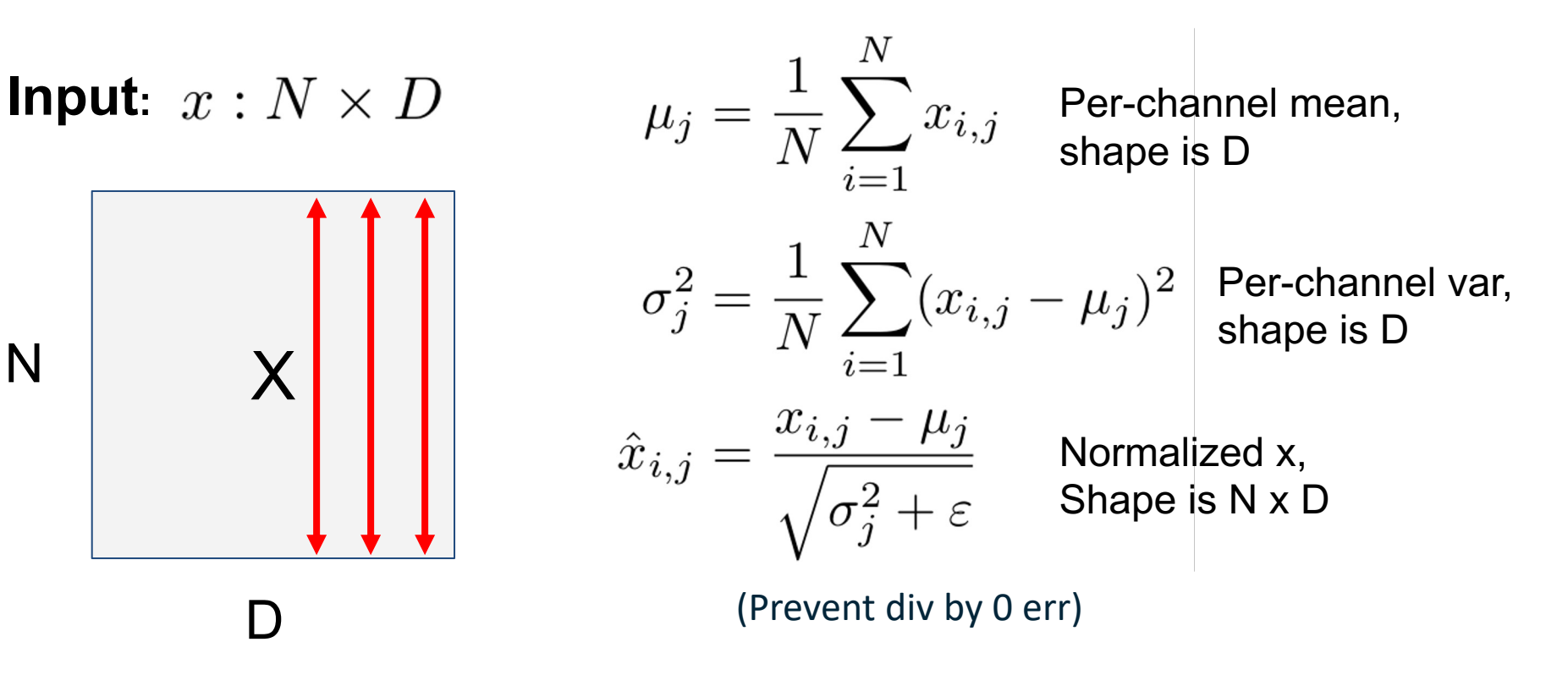

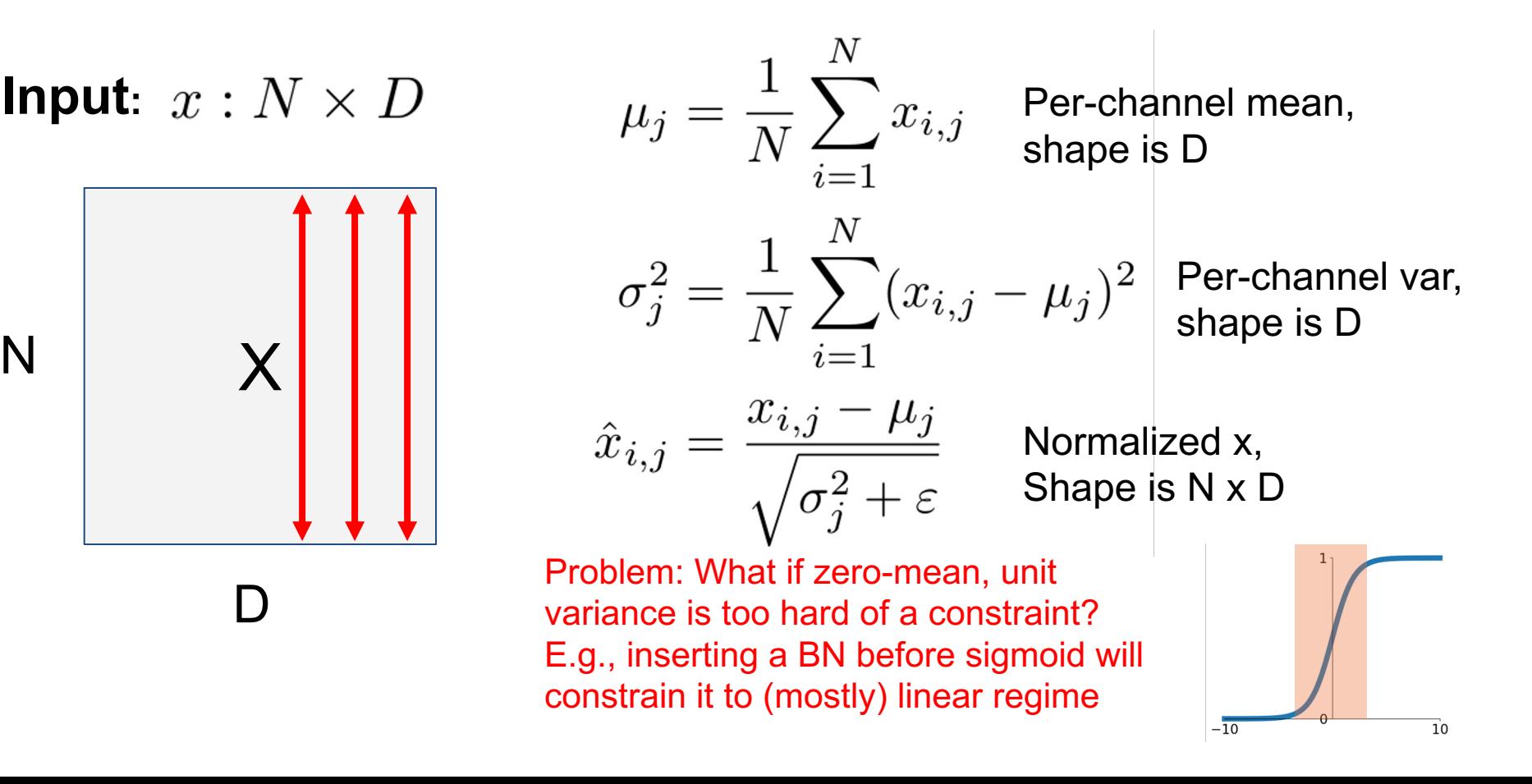

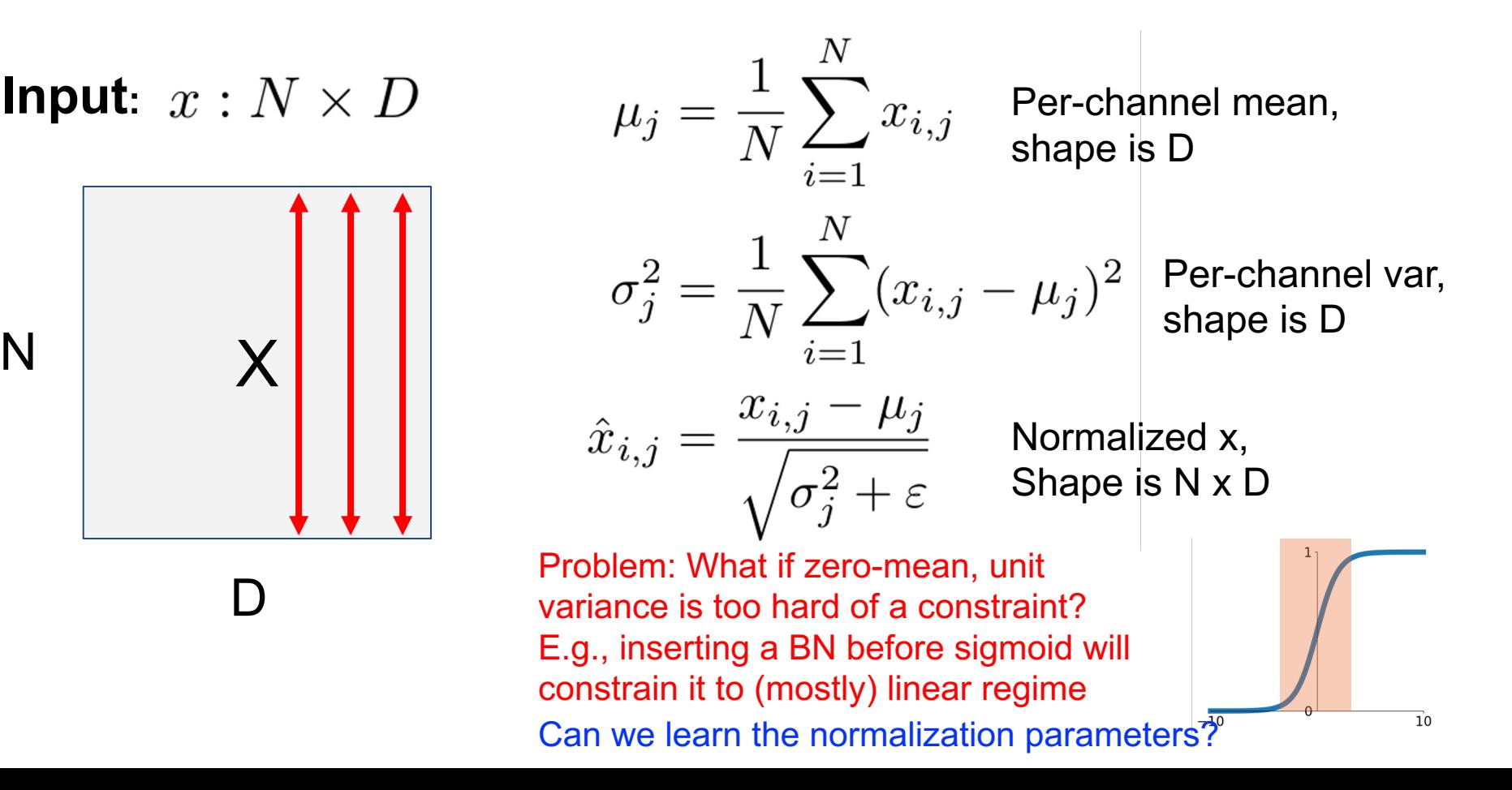

**Input**:  $x: N \times D$ **Learnable scale and shift parameters:**

 $\gamma$ ,  $\beta$ :  $\mathbb{R}^D$ 

We want to give the model a chance to **adjust batchnorm** if the default is not optimal. Learning  $\gamma = \sigma$  and  $\beta =$  $\mu$  will recover the identity function!

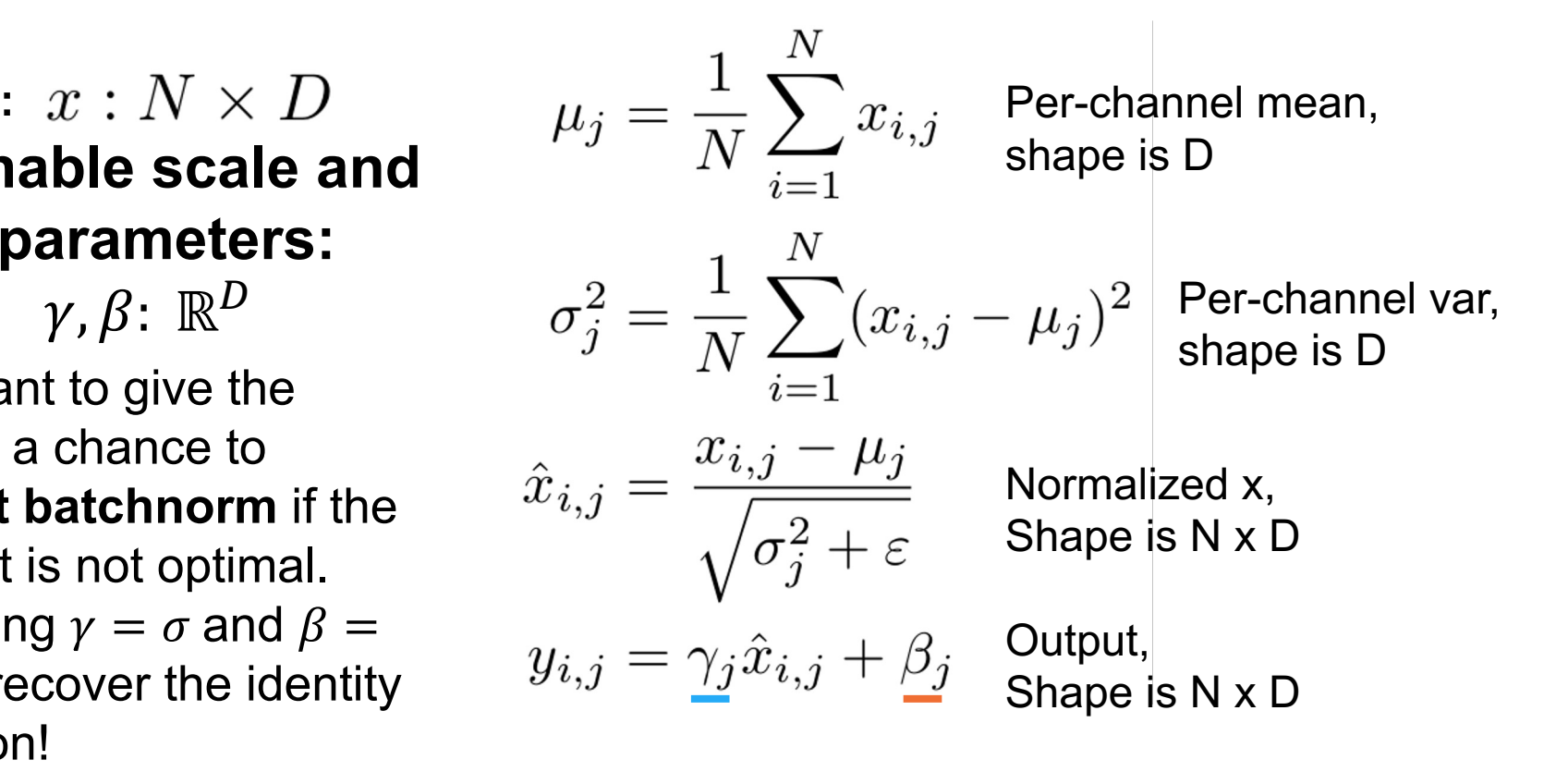

## Batch Normalization: Test-Time

Estimates depend on minibatch; can't do this at test-time!

**Input:**  $x: N \times D$ **Learnable scale and shift parameters:**  $\gamma$ ,  $\beta$ :  $\mathbb{R}^D$ 

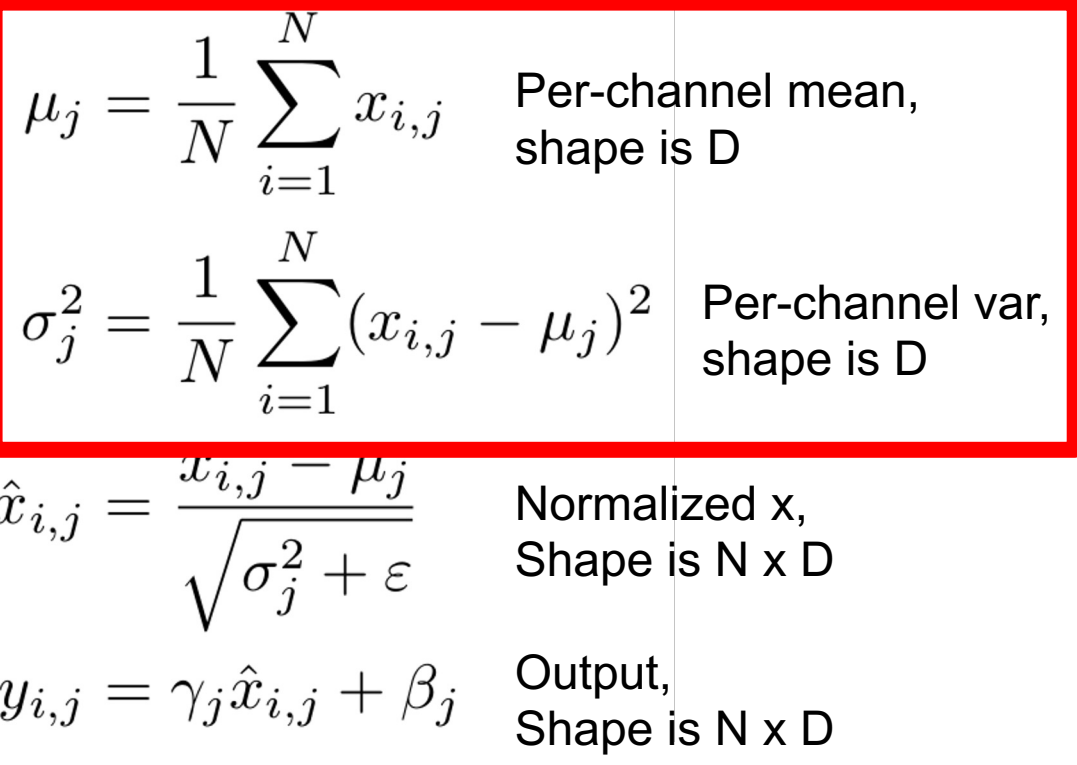

## Batch Normalization: Test-Time

Estimates depend on minibatch; can't do this at test-time!

**Input:**  $x: N \times D$ **Learnable scale and shift parameters:**  $\gamma, \beta$ :  $\mathbb{R}^D$ 

Activations become fixed after training. Can calculate training set-wide statistics for inference-time normalization.

At training time, do moving average to save compute.

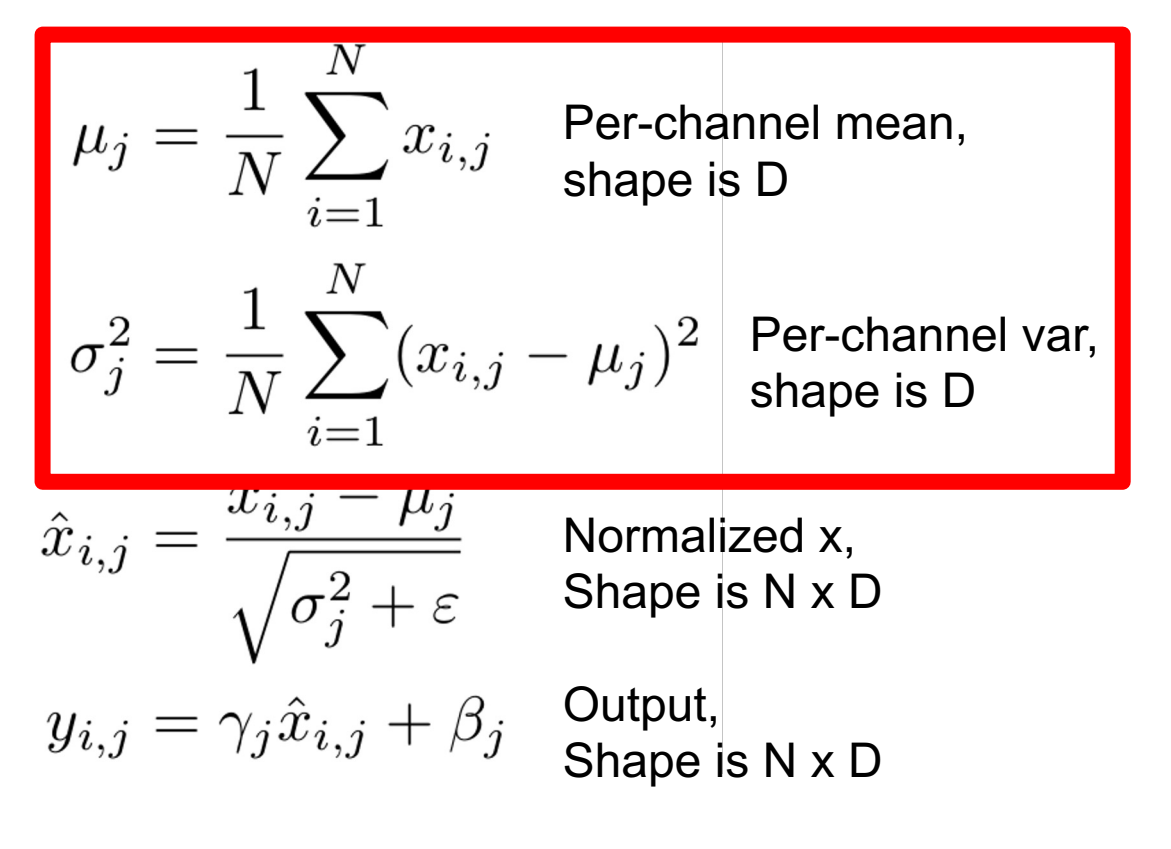

### Batch Normalization: Test-Time

**Learnable scale and shift parameters:**  $\gamma, \beta$ :  $\mathbb{R}^D$ 

During testing batchnorm becomes a linear operator! Can be fused with the previous fully-connected or conv layer

**Input:**  $x : N \times D$   $\qquad \qquad \mu_i = \frac{(\text{Moving}) \text{ average of}}{\text{average}}$  Per-channel mean, values seen during training shape is D Per-channel var, (Moving) average of values seen during training shape is D  $\hat{x}_{i,j} = \frac{x_{i,j} - \mu_j}{\sqrt{\sigma_j^2 + \varepsilon}}$ Normalized x,

 $y_{i,j} = \gamma_j \hat{x}_{i,j} + \beta_j$ 

Shape is N x D Output, Shape is N x D

Q: Should you put batchnorm before or after ReLU? A: Topic of debate. Original paper says BN->ReLU. Now most commonly ReLU->BN. If BN-> ReLU and zero mean, ReLU kills half of the activations, but in practice makes insignificant differences.

Q: Should you normalize the **input** (e.g., images) with batchnorm? A: No, you already have the fixed & correct dataset statistics, no need to do batchnorm.

Q: How many parameters does a batchnorm layer have? A: Input dimension \* 4: beta, gamma, moving average mu, moving average sigma. Only beta and gamma are trainable parameters.

## Batch Normalization **Example 19 IDFFe** and Szeg

- Makes deep networks **much** easier to train!
	- If you are interested in the theory, read https://arxiv.org/abs/1805.11604
	- TL;DR: makes optimization landscape smoother
- Allows higher learning rates, faster convergence
- More useful in deeper networks
- Networks become more robust to initialization
- More robust to range of input
- Zero overhead at test-time: can be fused with conv!
- Behaves differently during training and testing: this is a very common source of bugs!
- Needs large batch size to calculate accurate stats

# Batch Normalization for ConvNets

Batch Normalization for **fully-connected** networks

**x: N × D**  $\mu$ , $\sigma$ : 1  $\times$  D **ɣ,β: 1 × D**  $y = y(x-\mu)/\sigma+\beta$ Normalize **Normalize** Normalize

Batch Normalization for **convolutional** networks (Spatial Batchnorm, BatchNorm2D)

**x: N×C×H×W**  $\mu$ , $\sigma$ : 1×C×1×1 **ɣ,β: 1×C×1×1**  $y = y(x-\mu)/\sigma+\beta$ 

# Layer Normalization

**Batch Normalization** for fully-connected networks

**x: N × D**  $\mu$ ,  $\sigma$ : 1  $\times$  D **ɣ,β: 1 × D**  $y = y(x-\mu)/\sigma+\beta$ Normalize | | | | | Normalize

**Layer Normalization** for fullyconnected networks Same behavior at train and test!

**x: N × D**  $\mu$ , $\sigma$ : N  $\times$  1 **ɣ,β: 1 × D**  $y = y(x-\mu)/\sigma+\beta$ 

Ba, Kiros, and Hinton, "Layer Normalization", arXiv 2016 More flexible (can use  $N = 1!$ ), works well with sequence models (RNN, Transformers)

# Instance Normalization

**Batch Normalization** for convolutional networks

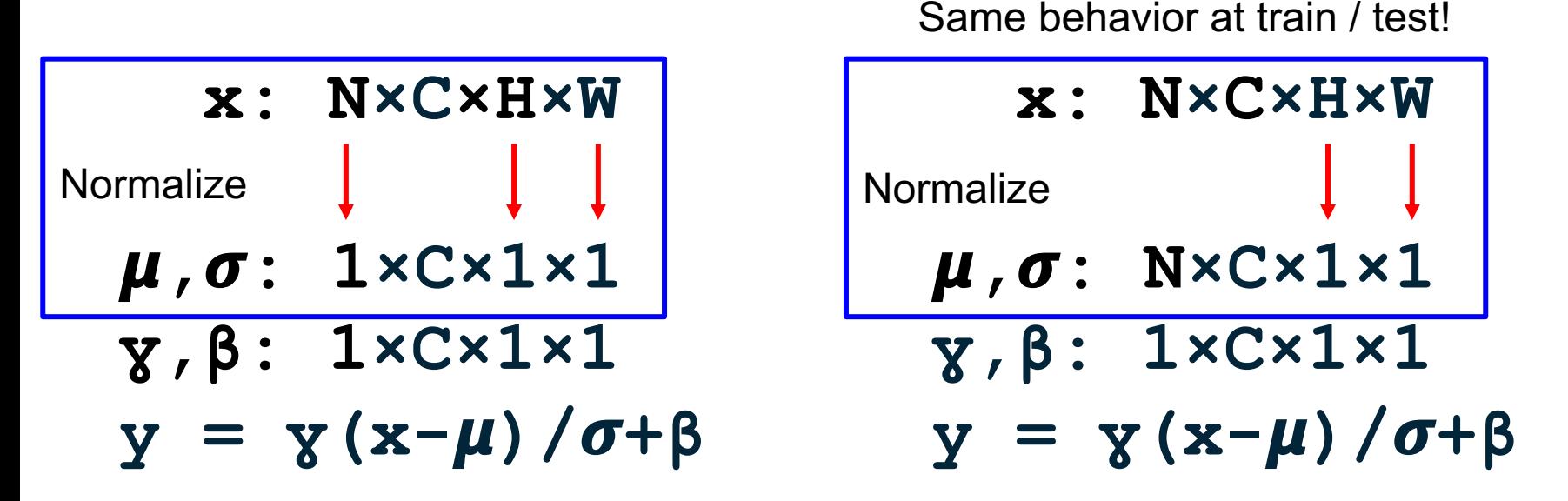

**Instance Normalization** for

convolutional networks

Ulyanov et al, Improved Texture Networks: Maximizing Quality and Diversity in Feed-forward Stylization and Texture Synthesis, CVPR 2017

# Comparison of Normalization Layers

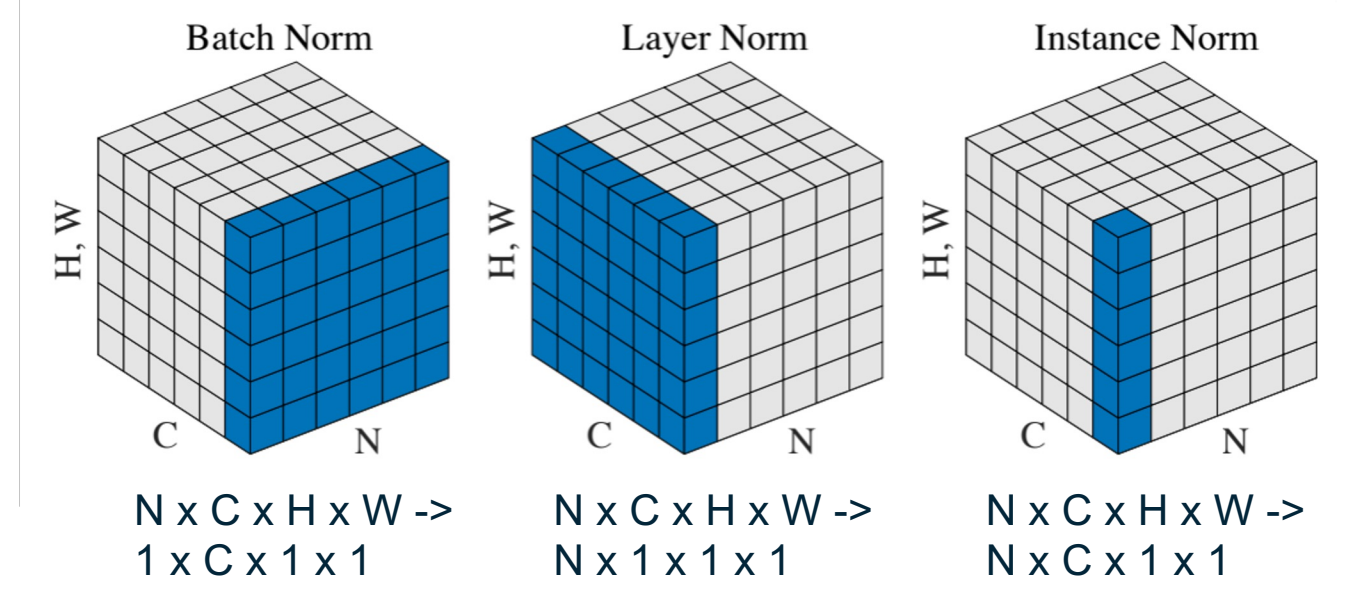

Wu and He, "Group Normalization", ECCV 2018

# Group Normalization

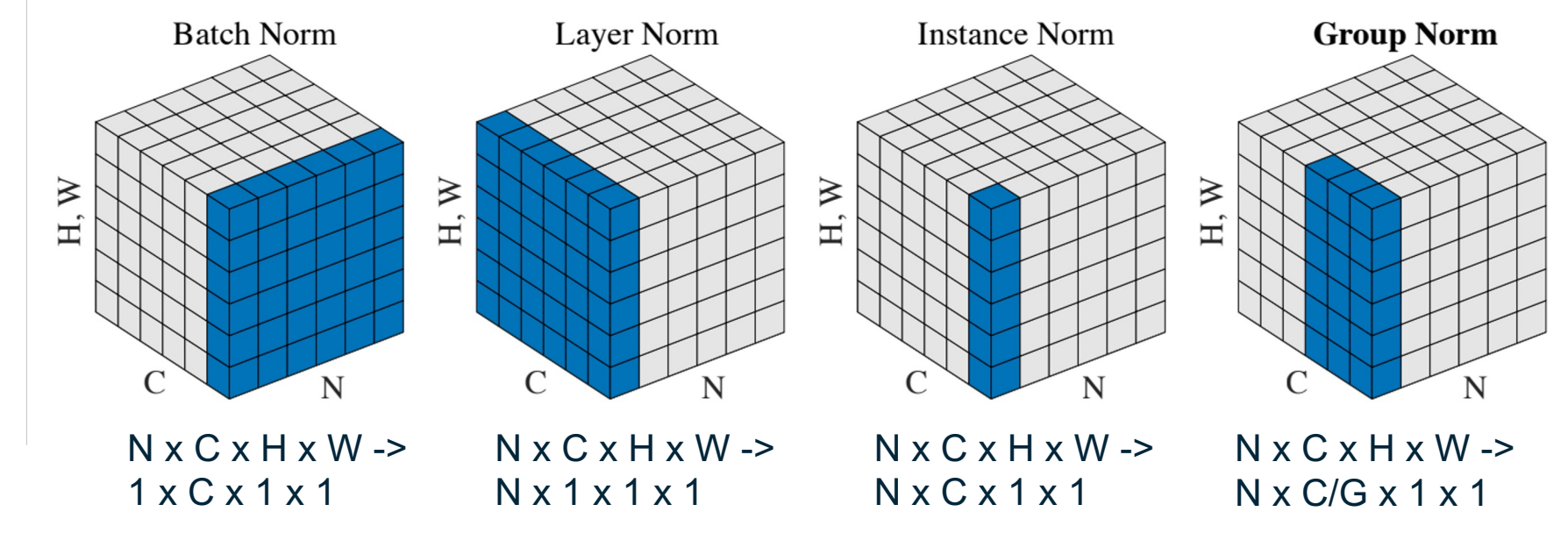

Wu and He, "Group Normalization", ECCV 2018

## (Fancier) Optimizers

# **Optimization**

# Vanilla Gradient Descent

while True: weights grad = evaluate gradient(loss fun, data, weights) weights  $+=$  - step size \* weights grad # perform parameter update

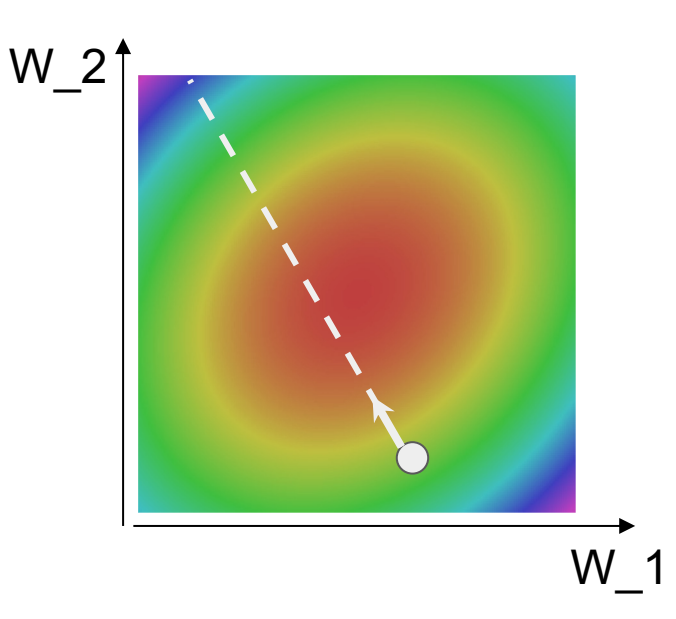

# Optimization: Problem #1 with SGD

- Stochastic minibatch gives a noisy estimate of the true gradient direction. Very problematic when the batch size is small (e.g., due to compute resource limit).
- Poorly-selected learning rate makes the oscillation worse (overshoot)

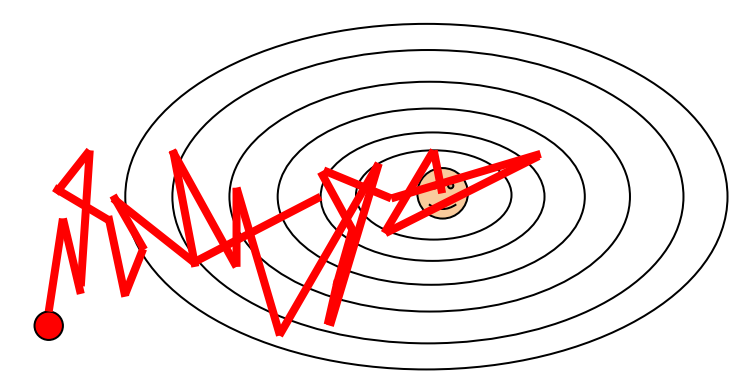

http://web.cs.ucla.edu/~chohsieh/teaching/CS260\_Winter2019/lecture4.pdf

# Optimization: Problem #2 with SGD

What if the loss function has a **local minima** or **saddle point**?

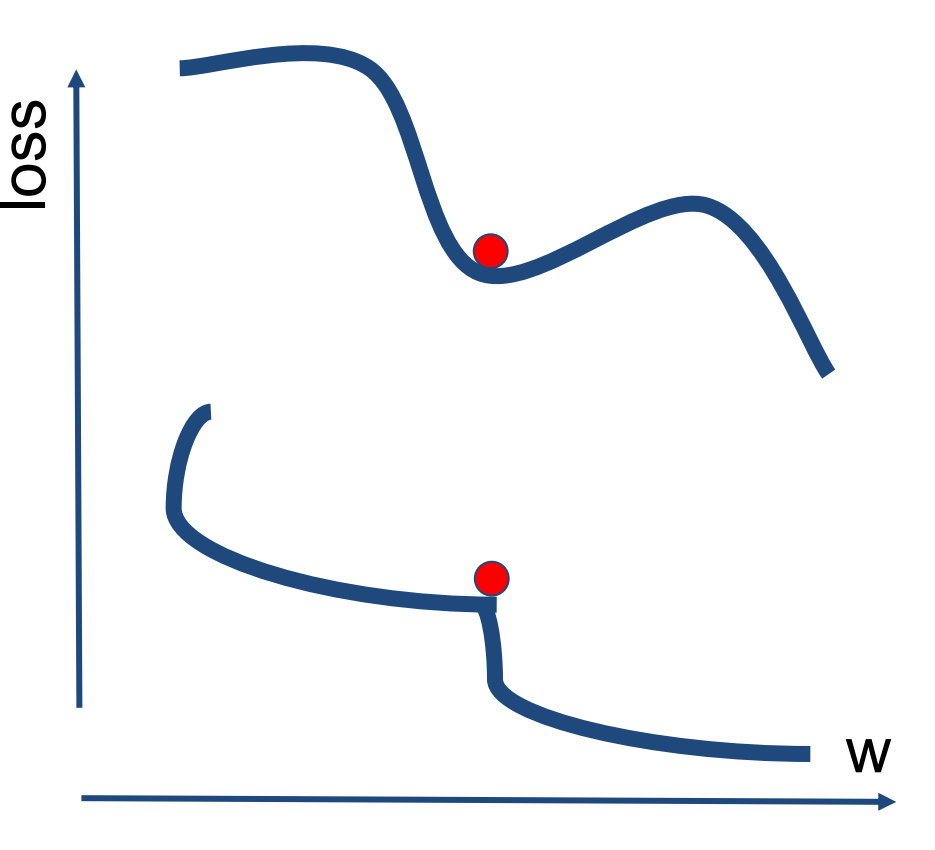

# Optimization: Problem #2 with SGD

What if the loss function has a **local minima** or **saddle point**?

Zero gradient, gradient descent gets stuck

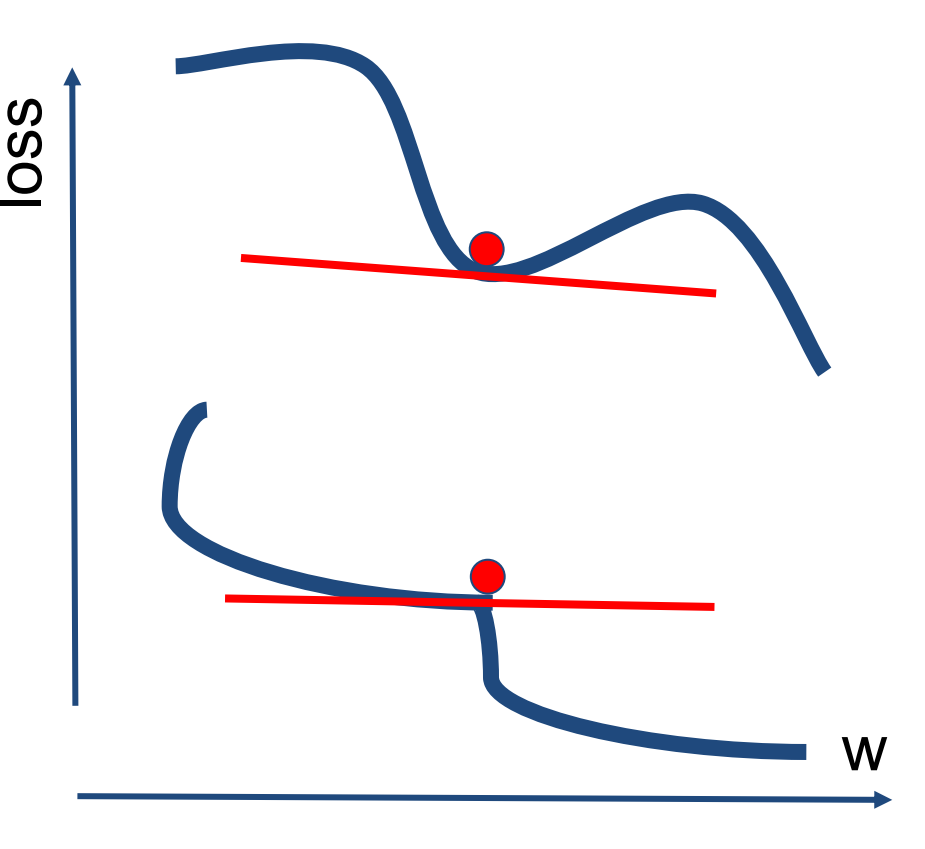

# Optimization: Problem #2 with SGD

What if the loss function has a **local minima** or **saddle point**?

Saddle points much more common in high dimension

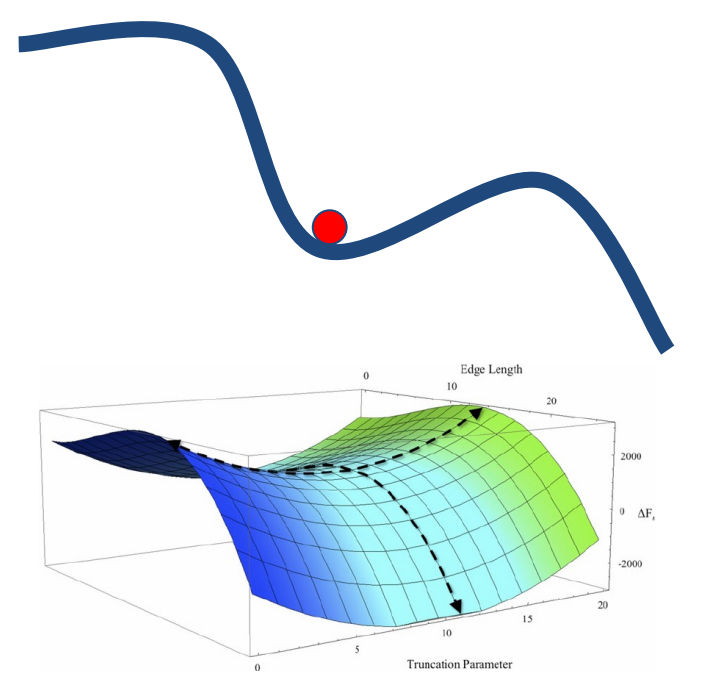

https://blog.paperspace.com/intro-to-optimization-in-deep-learning-gradient-descent/

Dauphin et al, "Identifying and attacking the saddle point problem in high-dimensional non-convex optimization", NIPS 2014

# SGD + Momentum

Intuitions:

- Think of a ball (set of parameters) moving in space (loss landscape), with momentum keeping it going in a direction.
- Individual gradient step may be noisy, the general trend accumulated over a few steps will point to the right direction.
- Momentum can "push" the ball over saddle points or local minima.

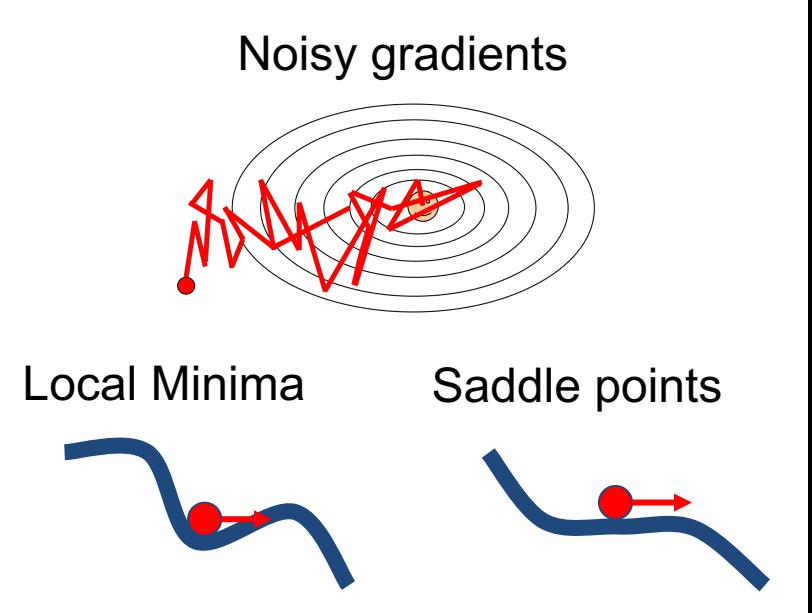

# SGD + Momentum

Intuitions:

- Think of a ball (set of parameters) moving in space (loss landscape), with momentum keeping it going in a direction.
- Individual gradient step may be noisy, the general trend accumulated over a few steps will point to the right direction.
- Momentum can "push" the ball over saddle points or local minima.

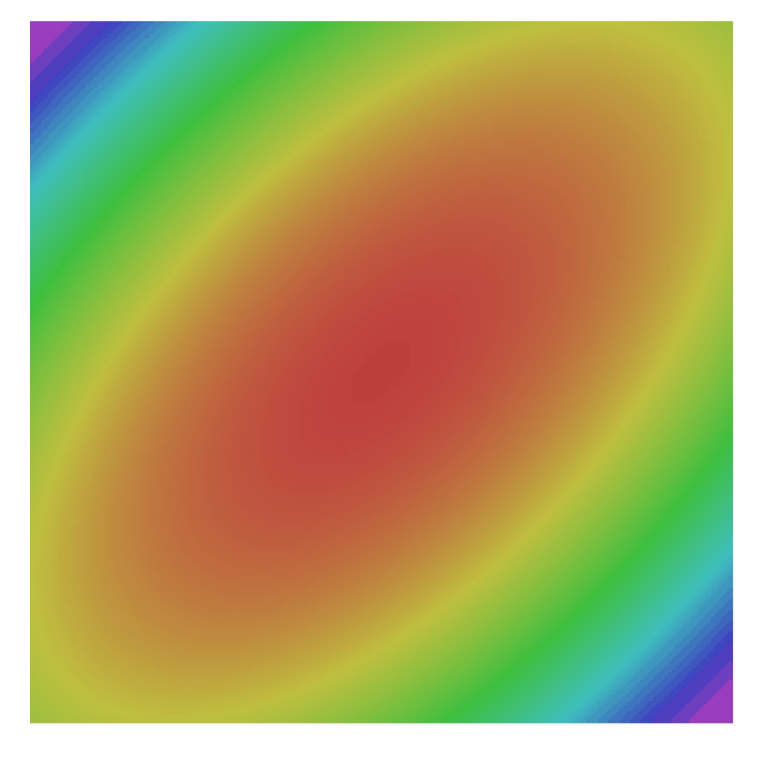

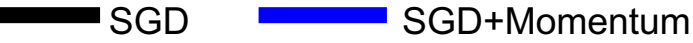

# SGD: the simple two line update code

#### SGD

$$
x_{t+1} = x_t - \alpha \nabla f(x_t)
$$

while True:

- $dx = compute_g$ radient(x)
- $x$  -= learning rate  $*$  dx

# SGD + Momentum:

#### continue moving in the general direction as the previous iterations SGD SGD+Momentum

$$
x_{t+1} = x_t - \alpha \nabla f(x_t)
$$

 $v_{t+1} = \rho v_t + \nabla f(x_t)$ 

 $x_{t+1} = x_t - \alpha v_{t+1}$ 

while True:

 $dx = compute_gradient(x)$ 

 $x \leftarrow = \text{learning_rate} * dx$ 

- Build up "velocity/momentum" as a running mean of gradients
- Rho gives "friction"; typically rho=0.9 or 0.99

Sutskever et al, "On the importance of initialization and momentum in deep learning", ICML 2013

# SGD + Momentum:

#### continue moving in the general direction as the previous iterations SGD SGD+Momentum

$$
x_{t+1} = x_t - \alpha \nabla f(x_t)
$$

while True:  $dx = compute_gradient(x)$  $x \leftarrow = \text{learning_rate} * dx$ 

 $v_{t+1} = \rho v_t + \nabla f(x_t)$  $x_{t+1} = x_t - \alpha v_{t+1}$  $vx = 0$ while True:  $dx =$  compute gradient(x)  $vx = rho * vx + dx$  $x$  -= learning rate  $*$  vx

- Build up "velocity/momentum" as a running mean of gradients
- Rho gives "friction"; typically rho=0.9 or 0.99

Sutskever et al, "On the importance of initialization and momentum in deep learning", ICML 2013

# SGD + Momentum:

alternative equivalent formulation

 $v_{t+1} = \rho v_t - \alpha \nabla f(x_t)$  $x_{t+1} = x_t + v_{t+1}$ 

 $vx = 0$ while True:  $dx =$  compute gradient(x)  $vx = rho * vx - learning rate * dx$  $x \leftarrow +y \cdot x$ 

#### SGD+Momentum SGD+Momentum

$$
v_{t+1} = \rho v_t + \nabla f(x_t)
$$

$$
x_{t+1} = x_t - \alpha v_{t+1}
$$

#### $vx = 0$ while True:  $dx =$  compute gradient(x)  $vx = rho * vx + dx$  $x \leftarrow =$  learning rate  $*$  vx

You may see SGD+Momentum formulated different ways, but they are equivalent - give same sequence of x

Sutskever et al, "On the importance of initialization and momentum in deep learning", ICML 2013

# SGD+Momentum

#### Momentum update:

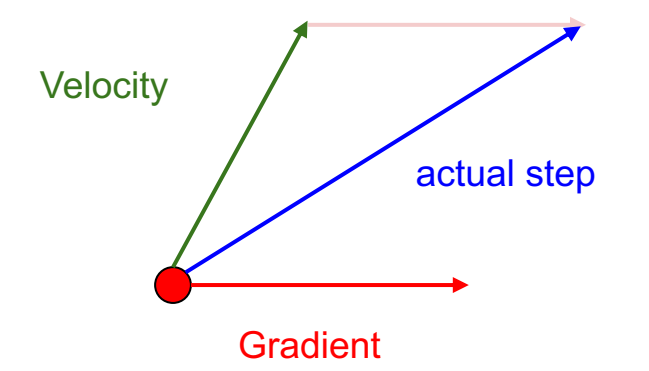

#### Combine gradient at current point with velocity to get step used to update weights

Nesterov, "A method of solving a convex programming problem with convergence rate O(1/k^2)", 1983 Nesterov, "Introductory lectures on convex optimization: a basic course", 2004 Sutskever et al, "On the importance of initialization and momentum in deep learning", ICML 2013

# Nesterov Momentum

#### Momentum update:

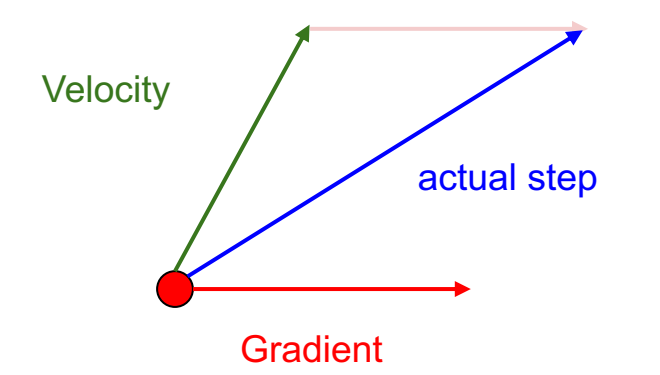

#### Nesterov Momentum

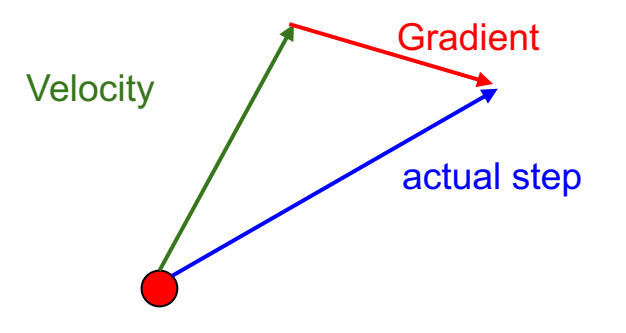

#### Combine gradient at current point with velocity to get step used to update weights

Nesterov, "A method of solving a convex programming problem with convergence rate O(1/k^2)", 1983 Nesterov, "Introductory lectures on convex optimization: a basic course", 2004 Sutskever et al, "On the importance of initialization and momentum in deep learning", ICML 2013

"Look ahead" to the point where updating using velocity would take us; compute gradient there and mix it with velocity to get actual update direction
### Nesterov Momentum

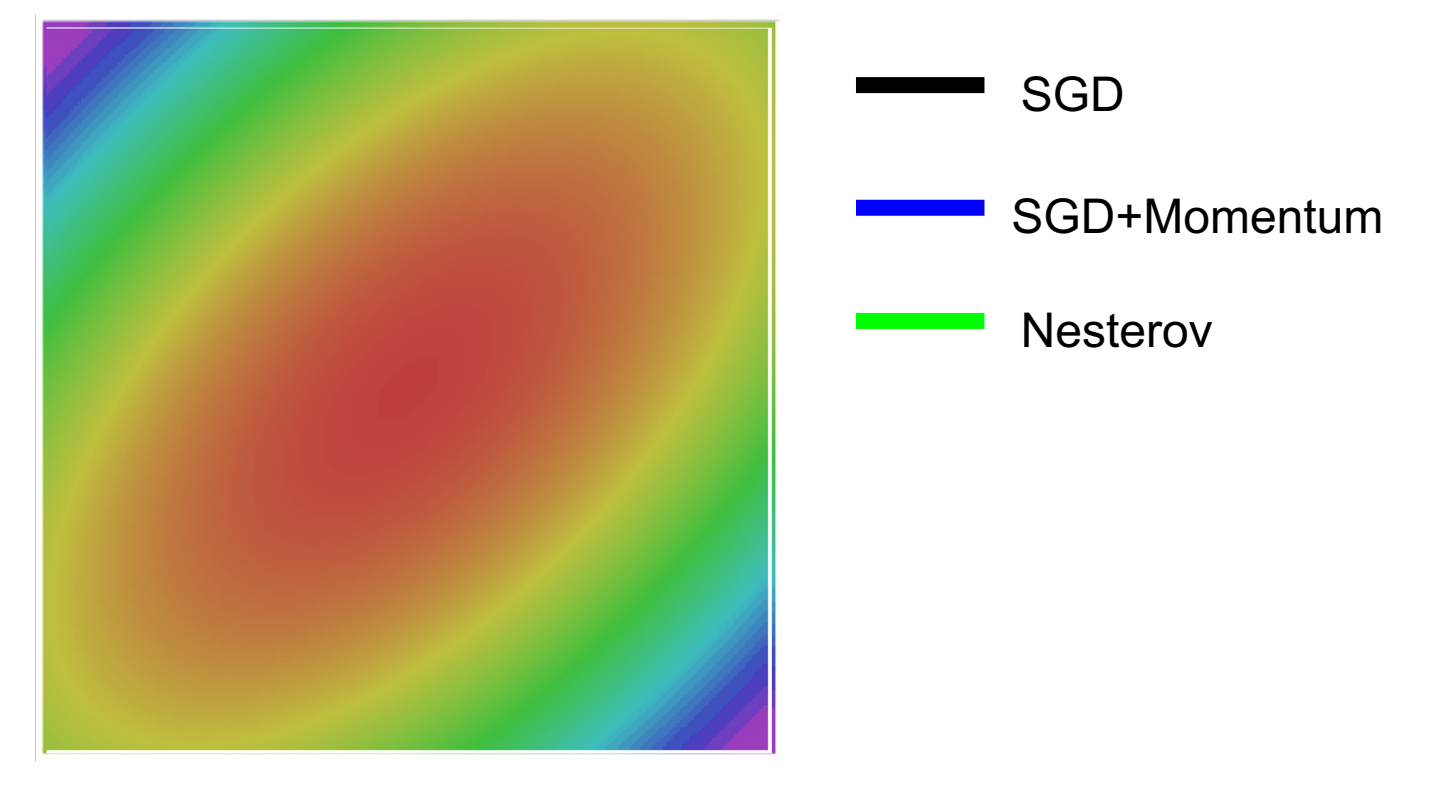

What if loss changes quickly in one direction and slowly in another? What does gradient descent do?

Very slow progress along shallow dimension, jitter along steep direction

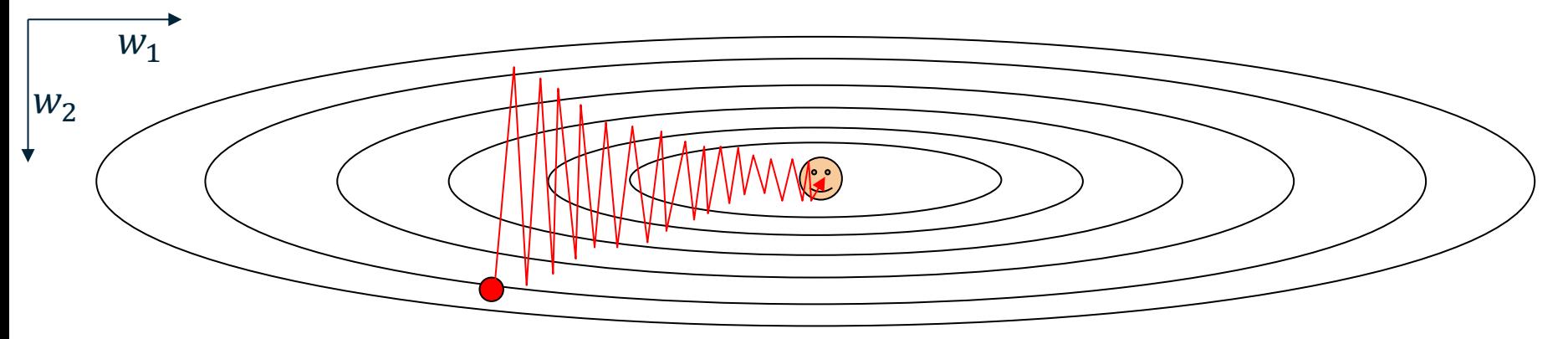

Assume each contour line has the same loss

What if loss changes quickly in one direction and slowly in another? Very slow progress along shallow dimension, jitter along steep direction

Long, narrow ravines:

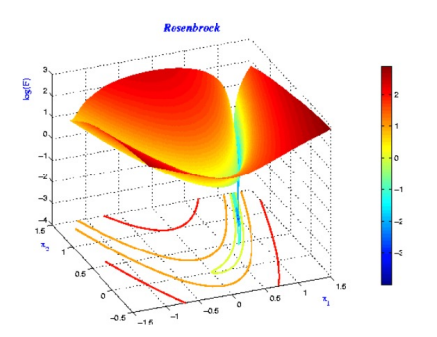

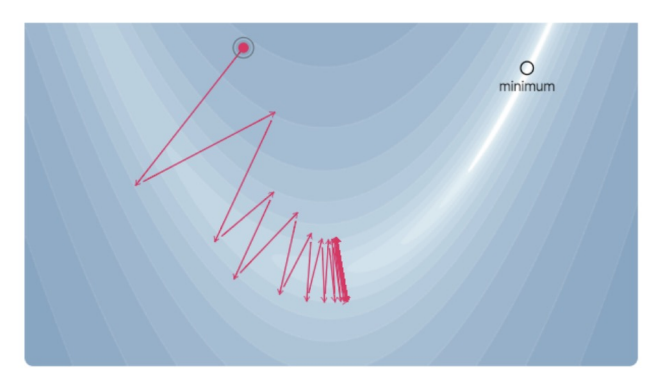

https://www.cs.toronto.edu/~rgrosse/courses/csc421\_2019/slides/lec07.pdf

What if loss changes quickly in one direction and slowly in another? Very slow progress along shallow dimension, jitter along steep direction

Long, narrow ravines:

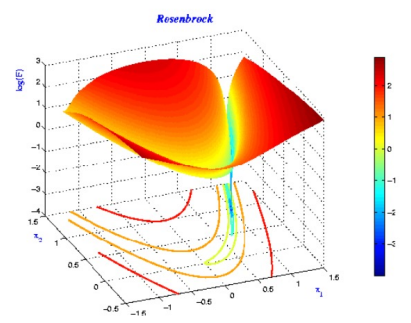

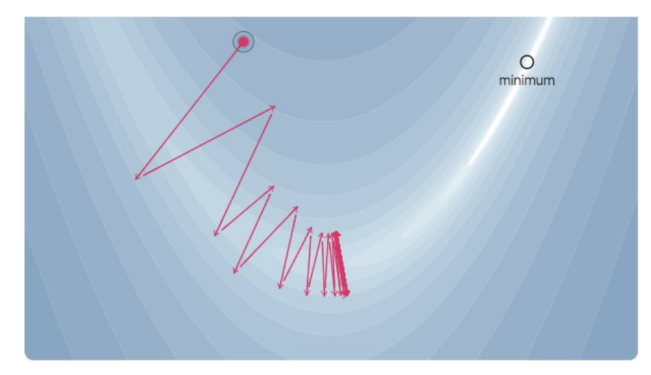

Loss function has high **condition number**: ratio of largest to smallest eigen value  $(\lambda_{max}/\lambda_{min})$  of the Hessian matrix of a loss function is large Small condition number in loss Hessian -> circular contour https://www.cs.toronto.edu/~rgrosse/courses/csc421\_2019/slides/lec07.pdf

Large condition number in loss Hessian -> skewed contour

What if loss changes quickly in one direction and slowly in another? Very slow progress along shallow dimension, jitter along steep direction

Long, narrow ravines:

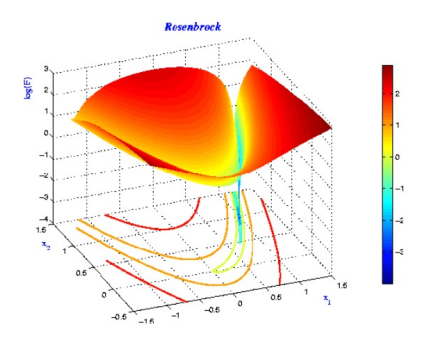

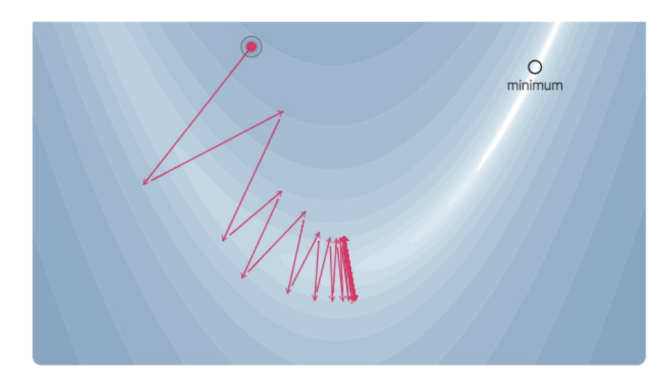

https://www.cs.toronto.edu/~rgrosse/courses/csc421\_2019/slides/lec07.pdf

Loss function has high **condition number**: ratio of largest to smallest eigen value  $(\lambda_{max}/\lambda_{min})$  of the Hessian matrix of a loss function is large Small condition number in loss Hessian -> circular contour Large condition number in loss Hessian -> skewed contour Can we enable SGD to adapt to this skew-ness?

 $grad$  squared =  $\theta$ while True:  $dx = compute\_gradient(x)$  $grad_square$   $\neq$   $dx * dx$  $x$  -= learning rate  $*$  dx / (np.sqrt(grad squared) + 1e-7)

> Added element-wise scaling of the gradient based on the historical sum of squares in each dimension

"Per-parameter learning rates" or "adaptive learning rates"

Duchi et al, "Adaptive subgradient methods for online learning and stochastic optimization", JMLR 2011

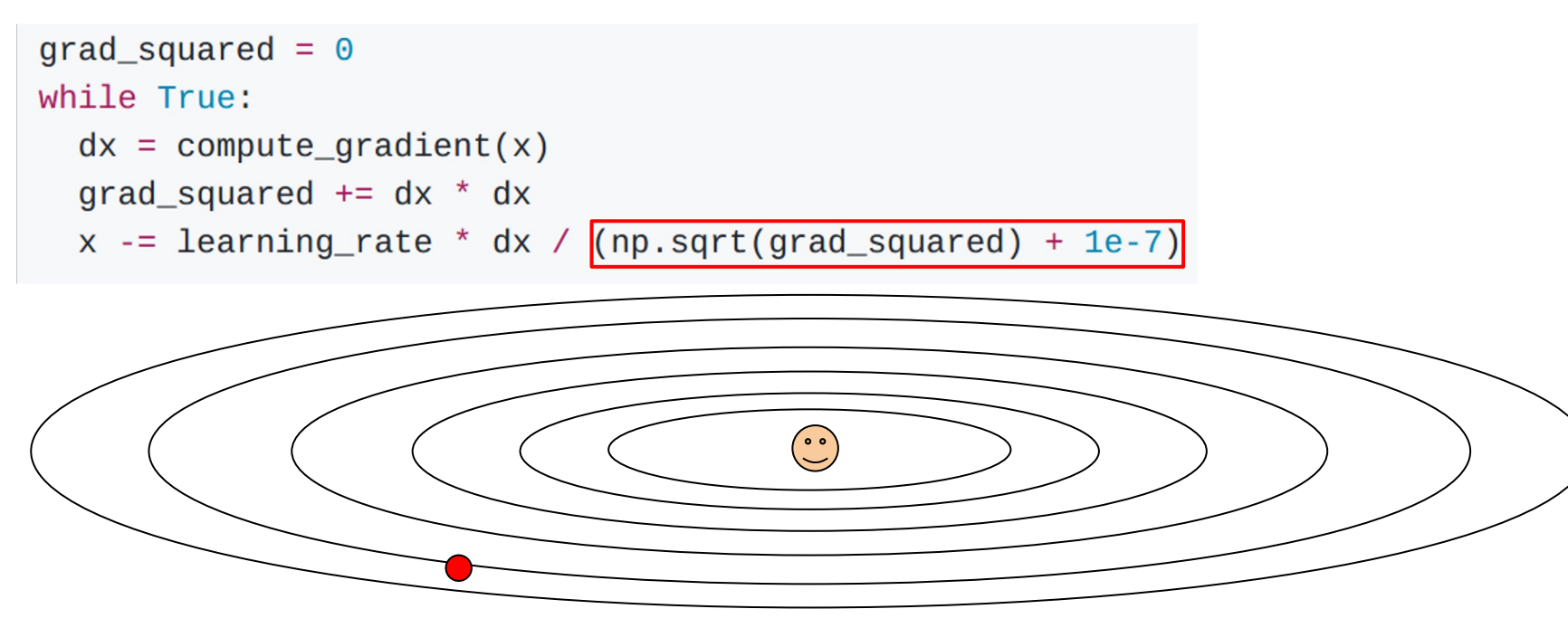

Q: What happens with AdaGrad?

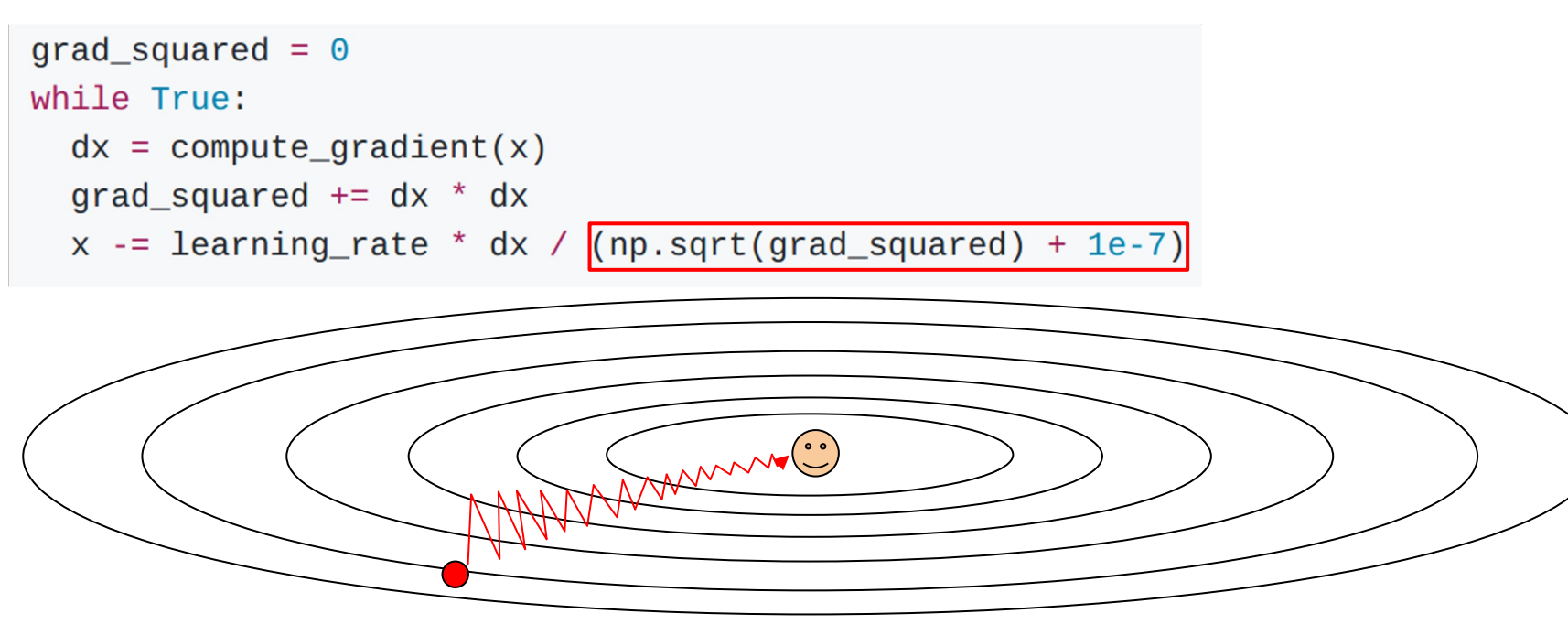

Q: What happens with AdaGrad? Progress along "steep" directions is damped;

progress along "flat" directions is accelerated  $\odot$ 

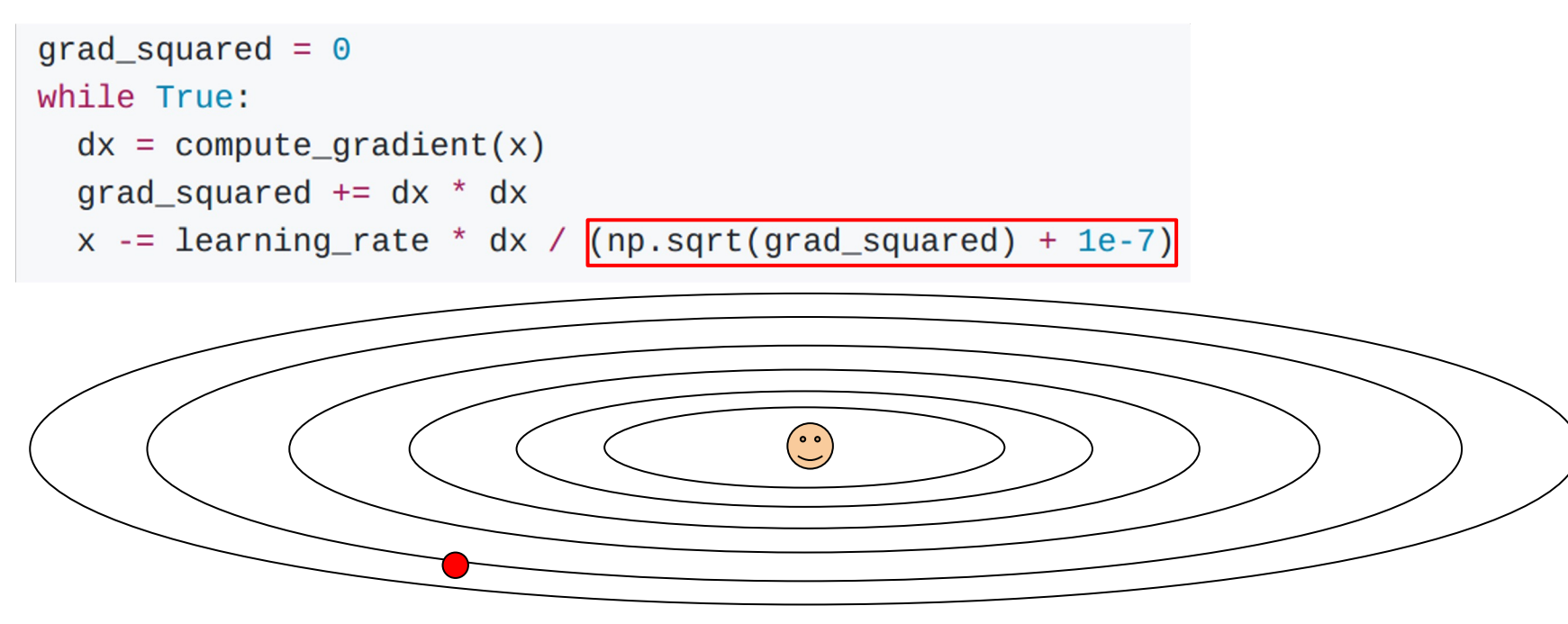

Q2: What happens to the step size over long time?

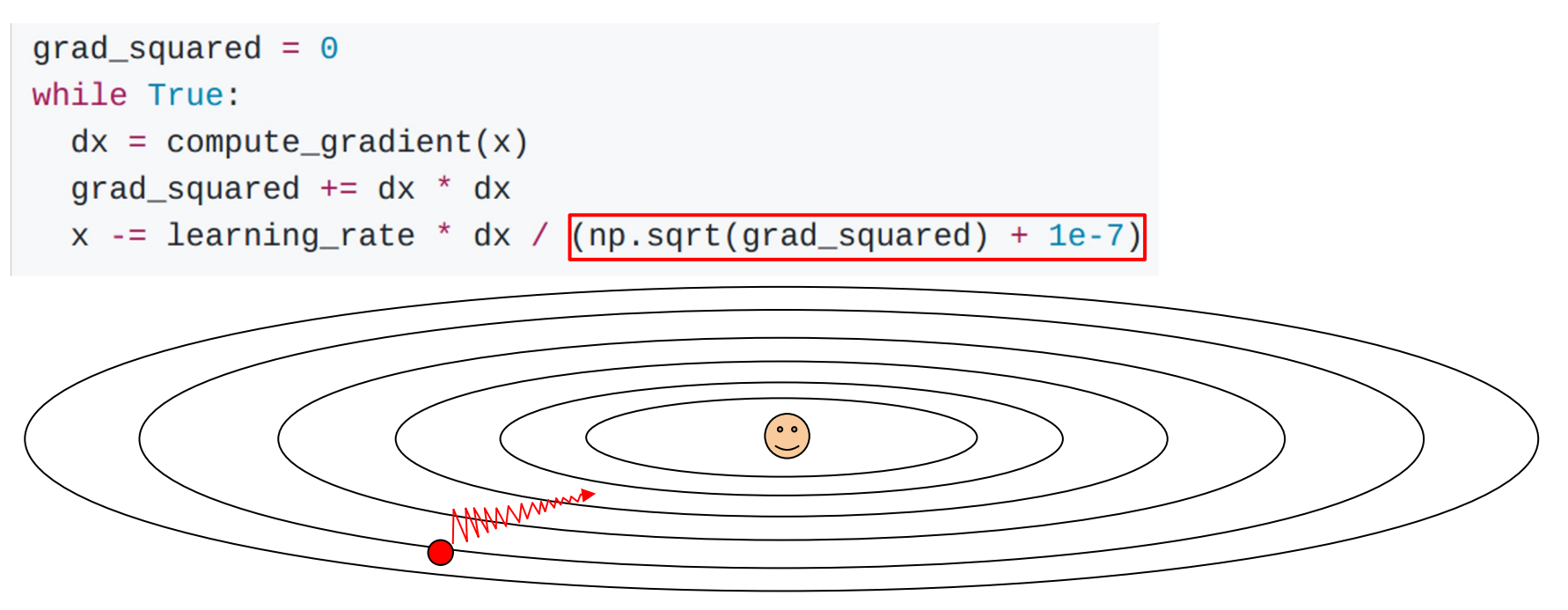

Q2: What happens to the step size over long time? Decays to zero  $\odot$ 

# RMSProp: "Leaky AdaGrad"

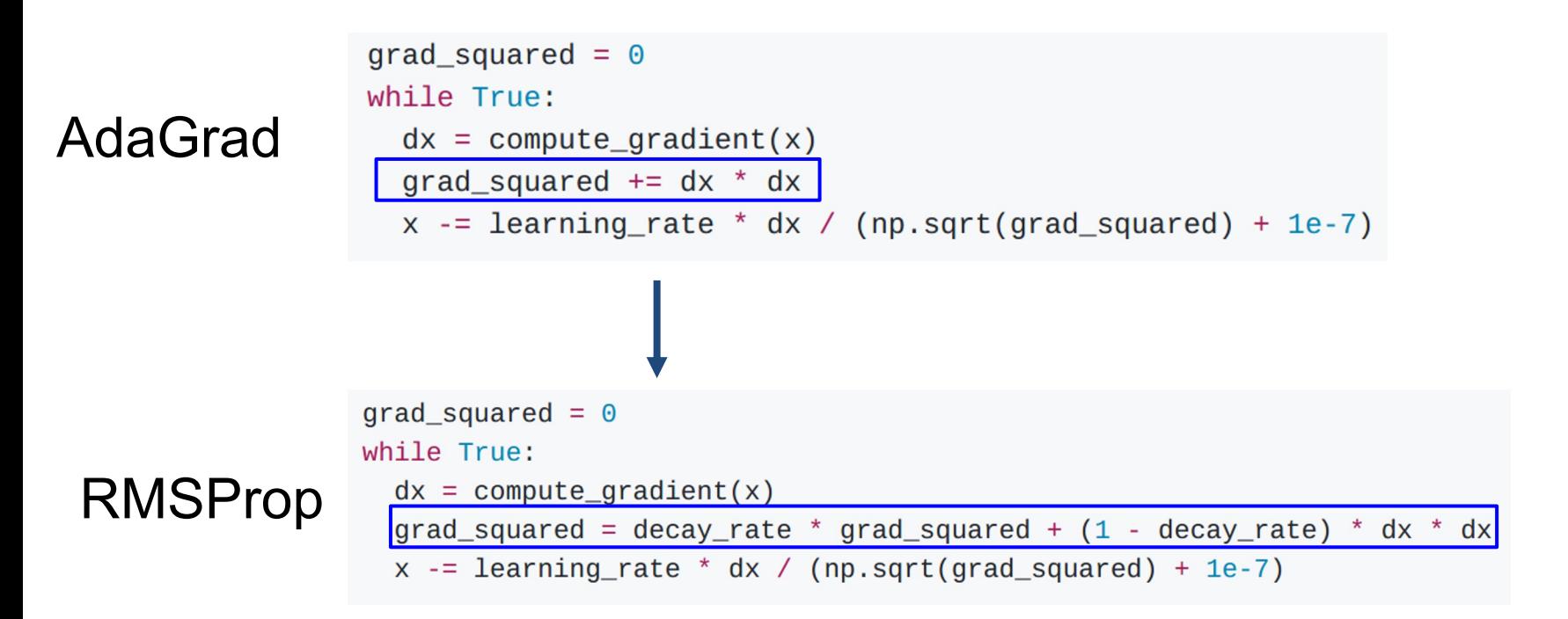

Tieleman and Hinton, 2012

### RMSProp

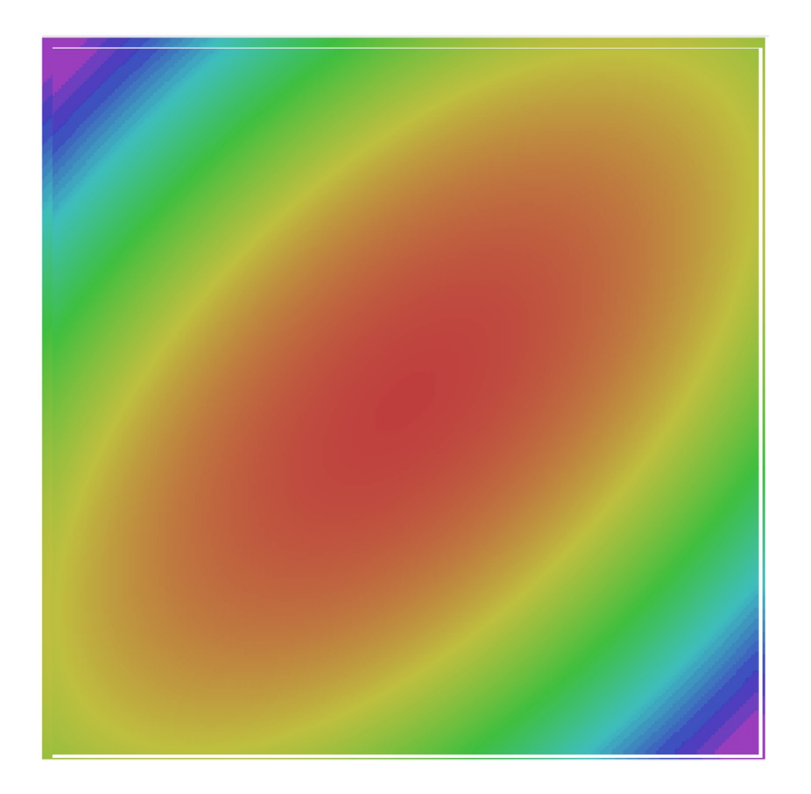

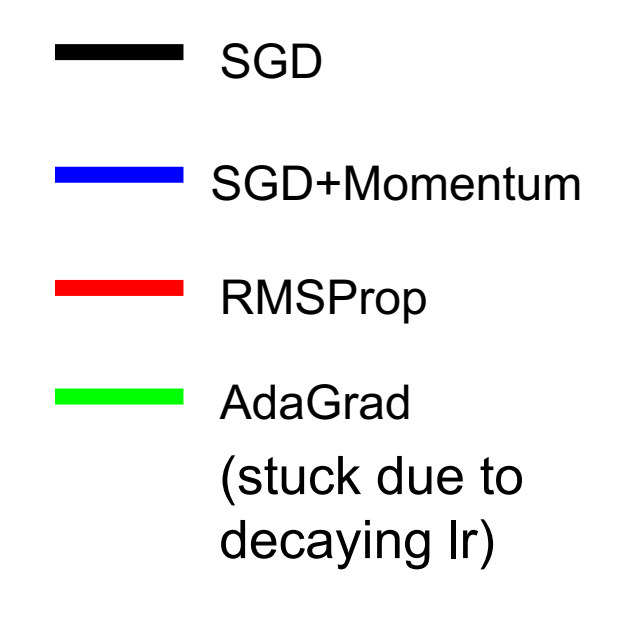

## Adam (almost)

```
first moment = \thetasecond_moment = \thetawhile True:
dx = compute_gradient(x)first_moment = beta1 * first_moment + (1 - beta1) * dx
second_moment = beta2 * second_moment + (1 - \text{beta2}) * dx * dx
x -= learning_rate * first_moment / (np.sqrt(second_moment) + 1e-7))
```
Typical hyperparams: beta1=0.9, beta2=0.999

## Adam (almost)

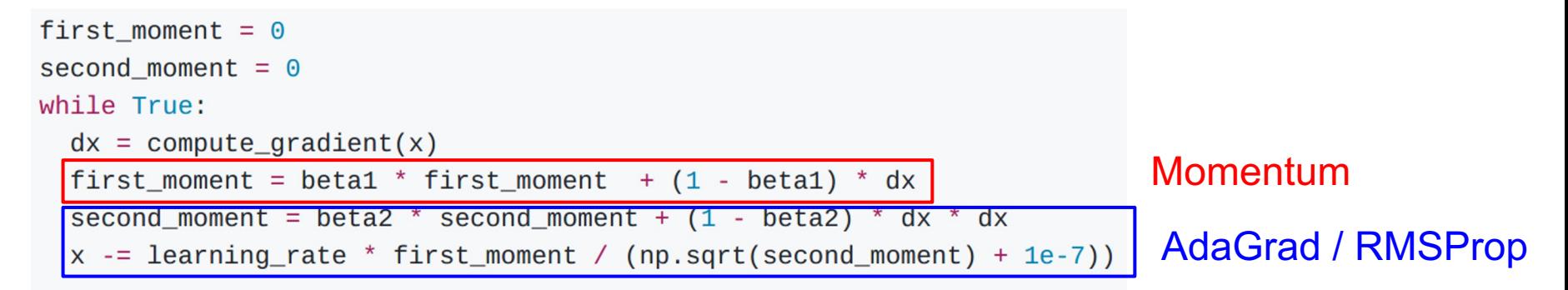

Typical hyperparams: beta1=0.9, beta2=0.999

Sort of like RMSProp with momentum

#### Q: What happens at first timestep?

# Adam (almost)

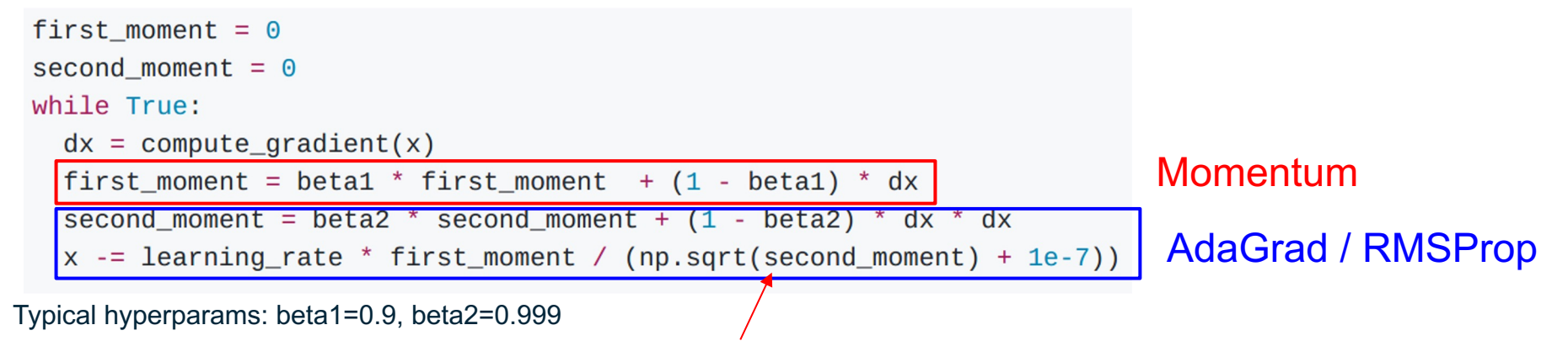

Small -> divide by small number -> bad initial step

#### Q: What happens at first timestep?

# Adam (full form)

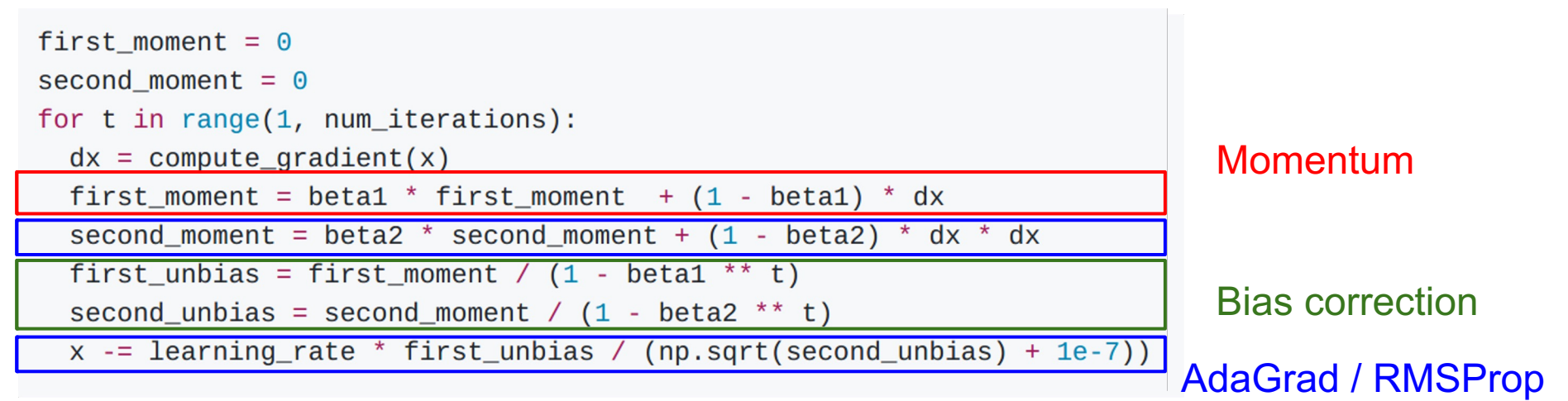

Typical hyperparams: beta1=0.9, beta2=0.999

Bias correction for the fact that first and second moment estimates start at zero

# Adam (full form)

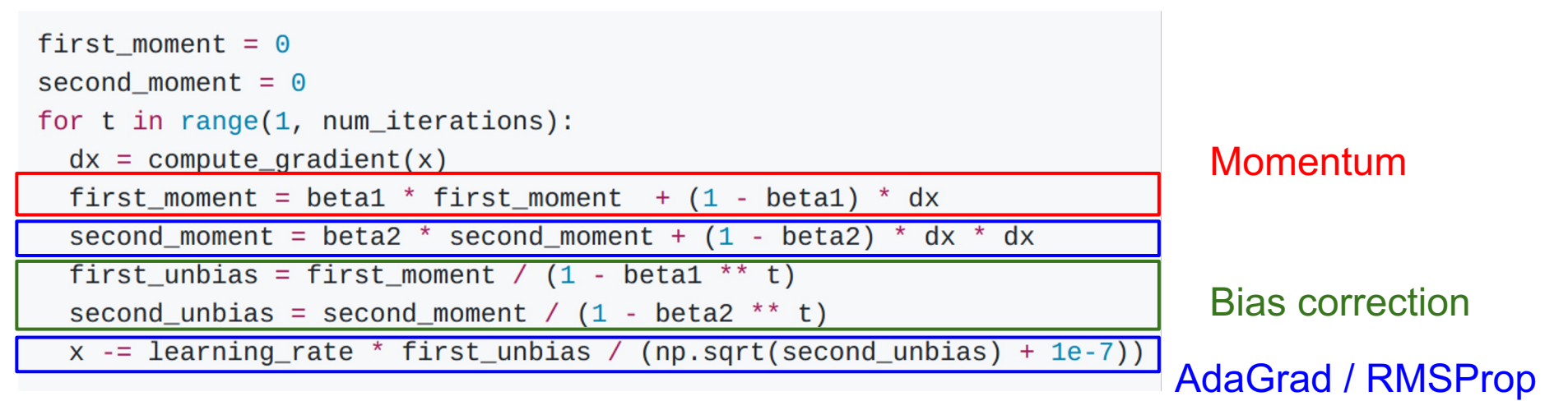

Typical hyperparams: beta1=0.9, beta2=0.999

Bias correction for the fact that first and second moment estimates start at zero

Adam with beta1 =  $0.9$ . beta2 =  $0.999$ , and learning rate = 1e-3 or 5e-4 is a great starting point for many models!

### Adam

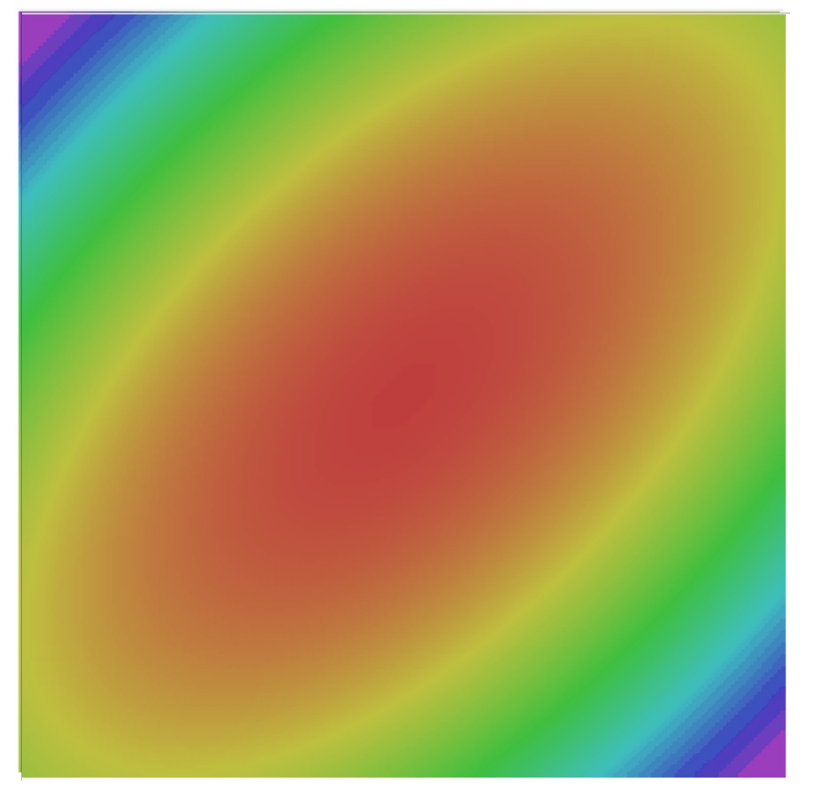

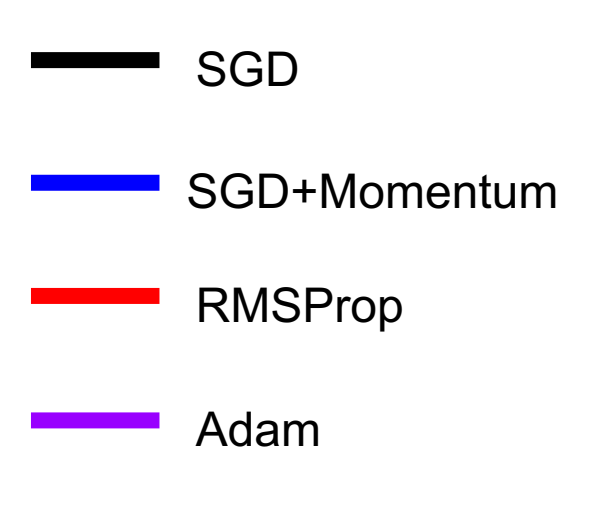

### Learning rate schedules

### SGD, SGD+Momentum, Adagrad, RMSProp, Adam all have **learning rate** as a hyperparameter.

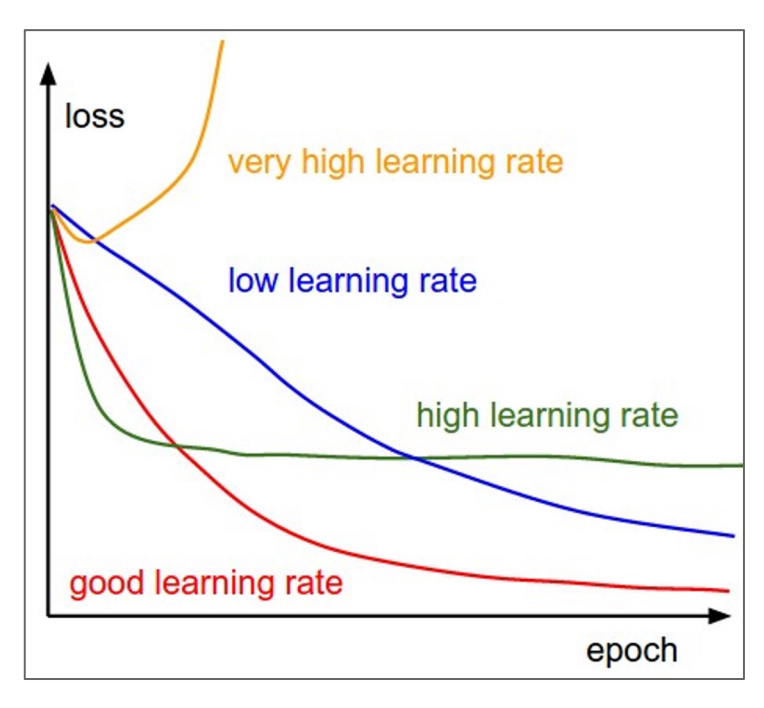

Q: Which one of these learning rates is best to use?

### SGD, SGD+Momentum, Adagrad, RMSProp, Adam all have **learning rate** as a hyperparameter.

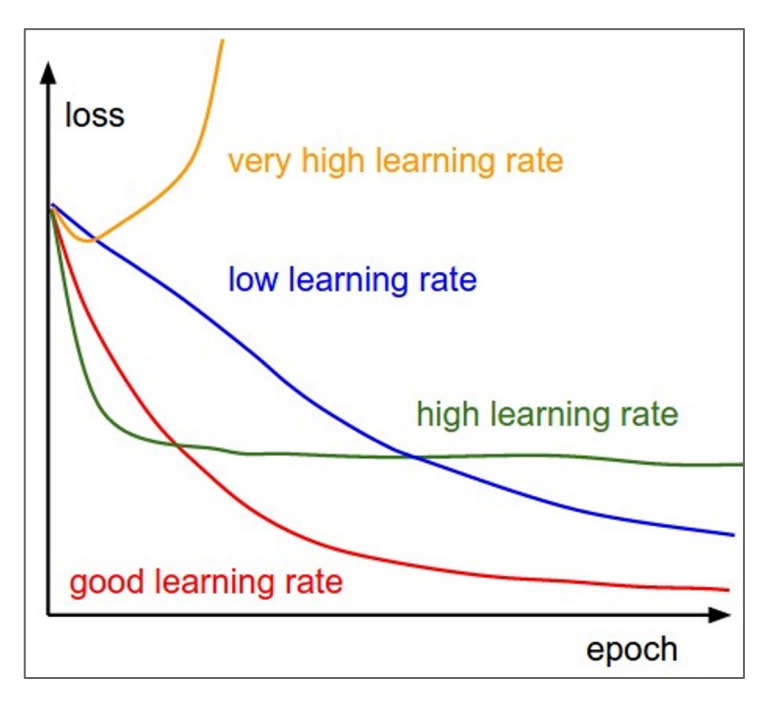

Q: Which one of these learning rates is best to use?

A: In reality, all of these are good learning rates.

Need finer adjustment closer to convergence, so we want to reduce learning rate over time to keep making progress.

### Learning rate decays over time

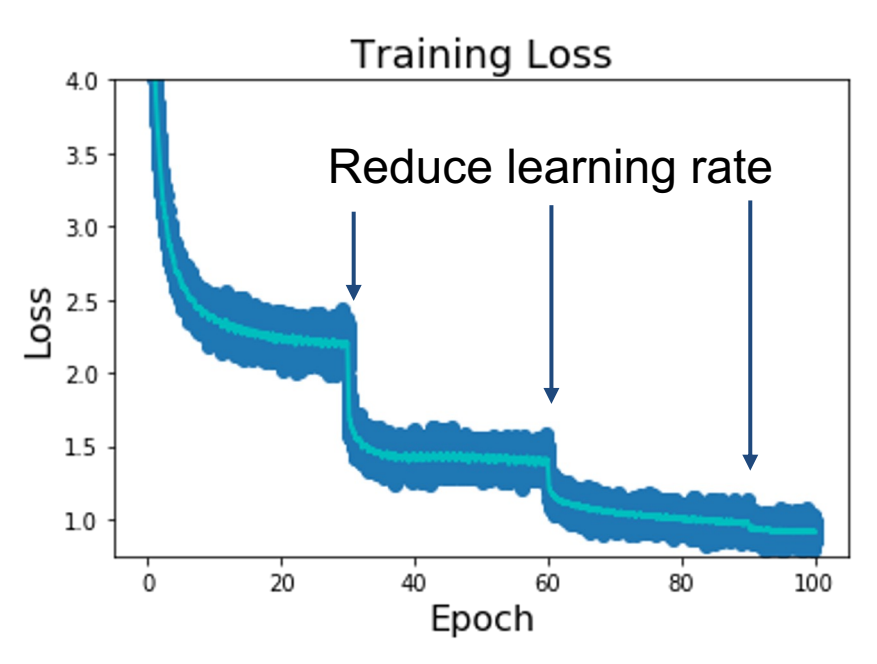

**Step:** Reduce learning rate at a few fixed points. E.g. for ResNets, multiply LR by 0.1 after epochs 30, 60, and 90.

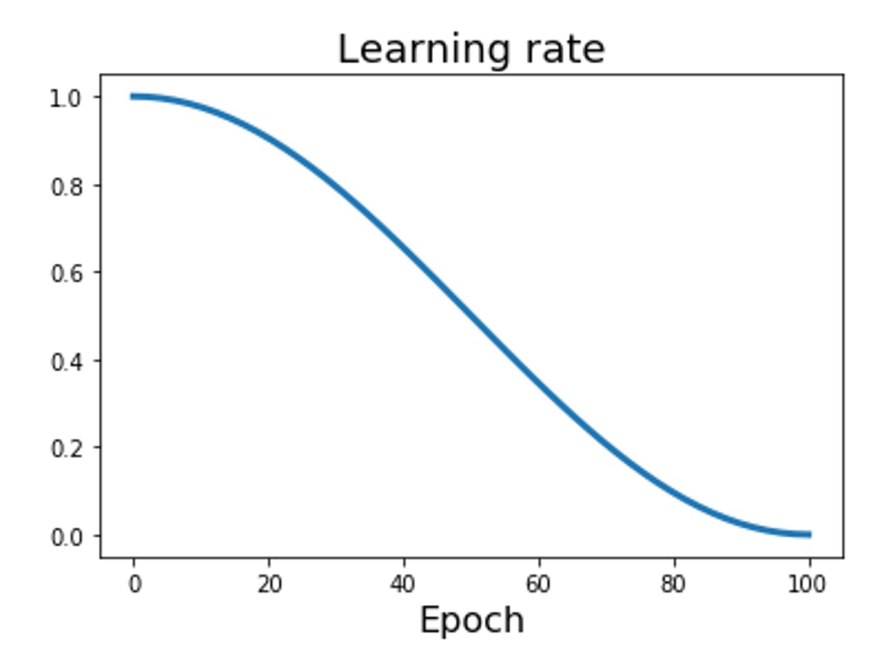

Loshchilov and Hutter, "SGDR: Stochastic Gradient Descent with Warm Restarts", ICLR 2017 Radford et al, "Improving Language Understanding by Generative Pre-Training", 2018 Feichtenhofer et al, "SlowFast Networks for Video Recognition", arXiv 2018 Child at al, "Generating Long Sequences with Sparse Transformers", arXiv 2019

**Step:** Reduce learning rate at a few fixed points. E.g. for ResNets, multiply LR by 0.1 after epochs 30, 60, and 90.

**Cosine:** 
$$
\alpha_t = \frac{1}{2}\alpha_0 (1 + \cos(t\pi/T))
$$

 $\alpha_0$  : Initial learning rate

- $\alpha_t$ : Learning rate at epoch t
- : Total number of epochs

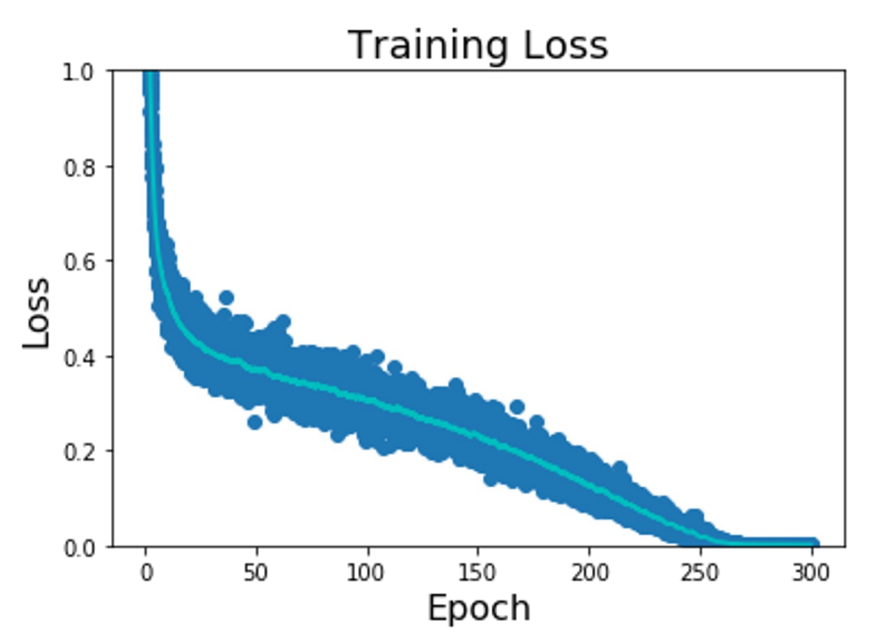

**Step:** Reduce learning rate at a few fixed points. E.g. for ResNets, multiply LR by 0.1 after epochs 30, 60, and 90.

**Cosine:** 
$$
\alpha_t = \frac{1}{2}\alpha_0 (1 + \cos(t\pi/T))
$$

Loshchilov and Hutter, "SGDR: Stochastic Gradient Descent with Warm Restarts", ICLR 2017 Radford et al, "Improving Language Understanding by Generative Pre-Training", 2018 Feichtenhofer et al, "SlowFast Networks for Video Recognition", arXiv 2018 Child at al, "Generating Long Sequences with Sparse Transformers", arXiv 2019

 $\alpha_0$ : Initial learning rate

- $\alpha_t$  Learning rate at epoch t
	- : Total number of epochs

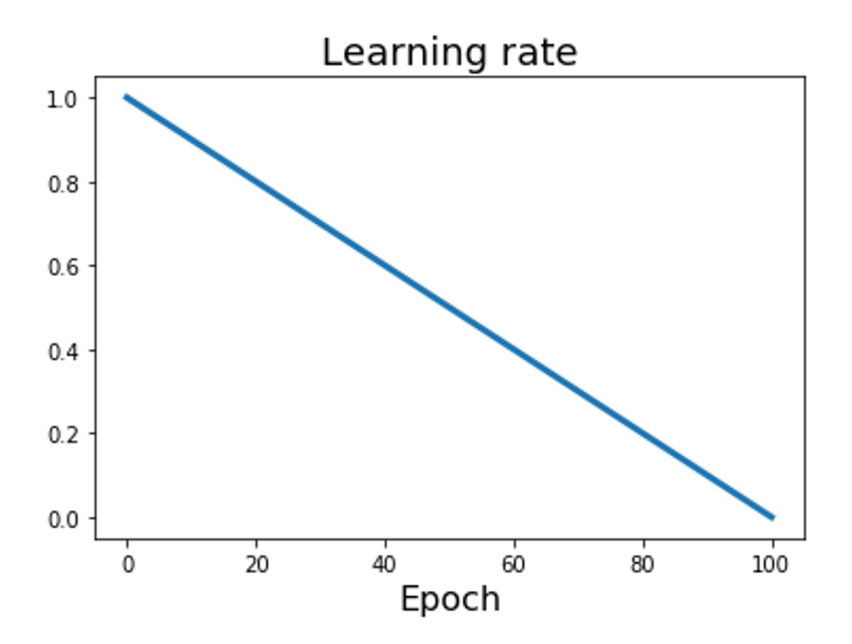

Devlin et al, "BERT: Pre-training of Deep Bidirectional Transformers for Language Understanding", 2018

**Step:** Reduce learning rate at a few fixed points. E.g. for ResNets, multiply LR by 0.1 after epochs 30, 60, and 90.

**Cosine:**

\n
$$
\alpha_t = \frac{1}{2}\alpha_0 \left(1 + \cos(t\pi/T)\right)
$$
\n**Linear:**

\n
$$
\alpha_t = \alpha_0 (1 - t/T)
$$

 $\alpha_0$ : Initial learning rate  $\alpha_t$ : Learning rate at epoch t

: Total number of epochs

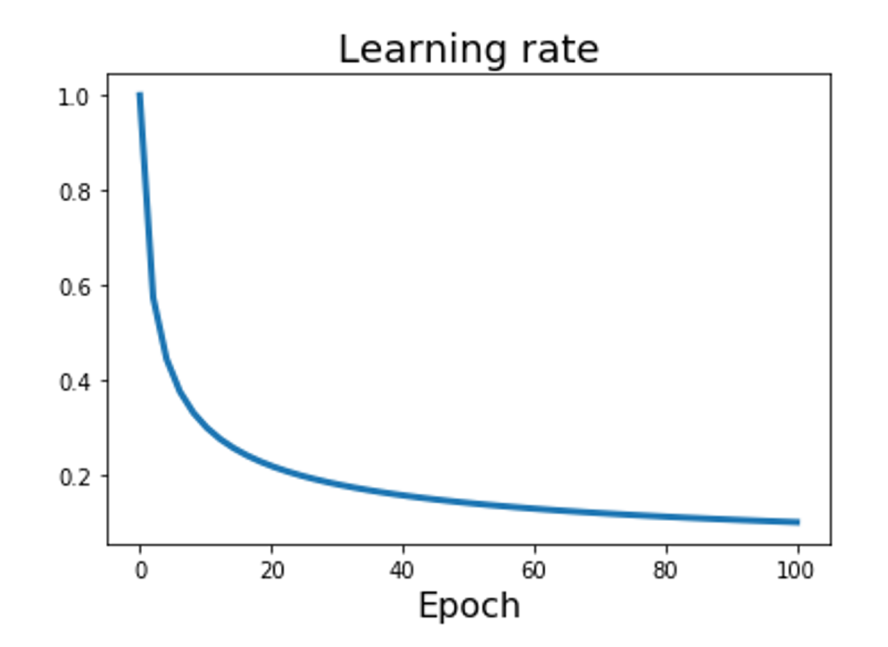

**Step:** Reduce learning rate at a few fixed points. E.g. for ResNets, multiply LR by 0.1 after epochs 30, 60, and 90.

**Cosine:**

\n
$$
\alpha_t = \frac{1}{2}\alpha_0 \left(1 + \cos(t\pi/T)\right)
$$
\n**Linear:**

\n
$$
\alpha_t = \alpha_0 (1 - t/T)
$$

$$
\textsf{Inverse sqrt: } \alpha_t = \alpha_0/\sqrt{t}
$$

 $\alpha_0$ : Initial learning rate  $\alpha_t$ : Learning rate at epoch t Vaswani et al, "Attention is all you need", NIPS 2017  $\,$ 

### First-Order Optimization

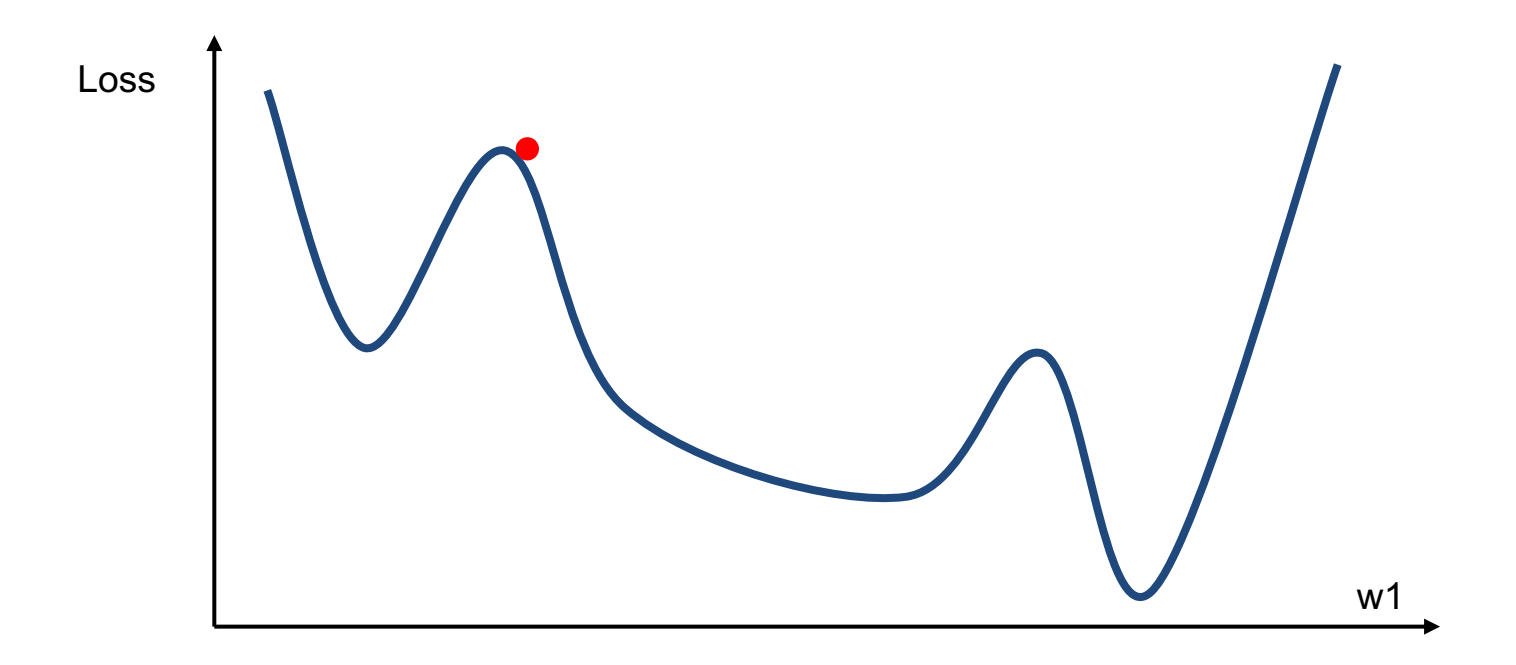

# First-Order Optimization

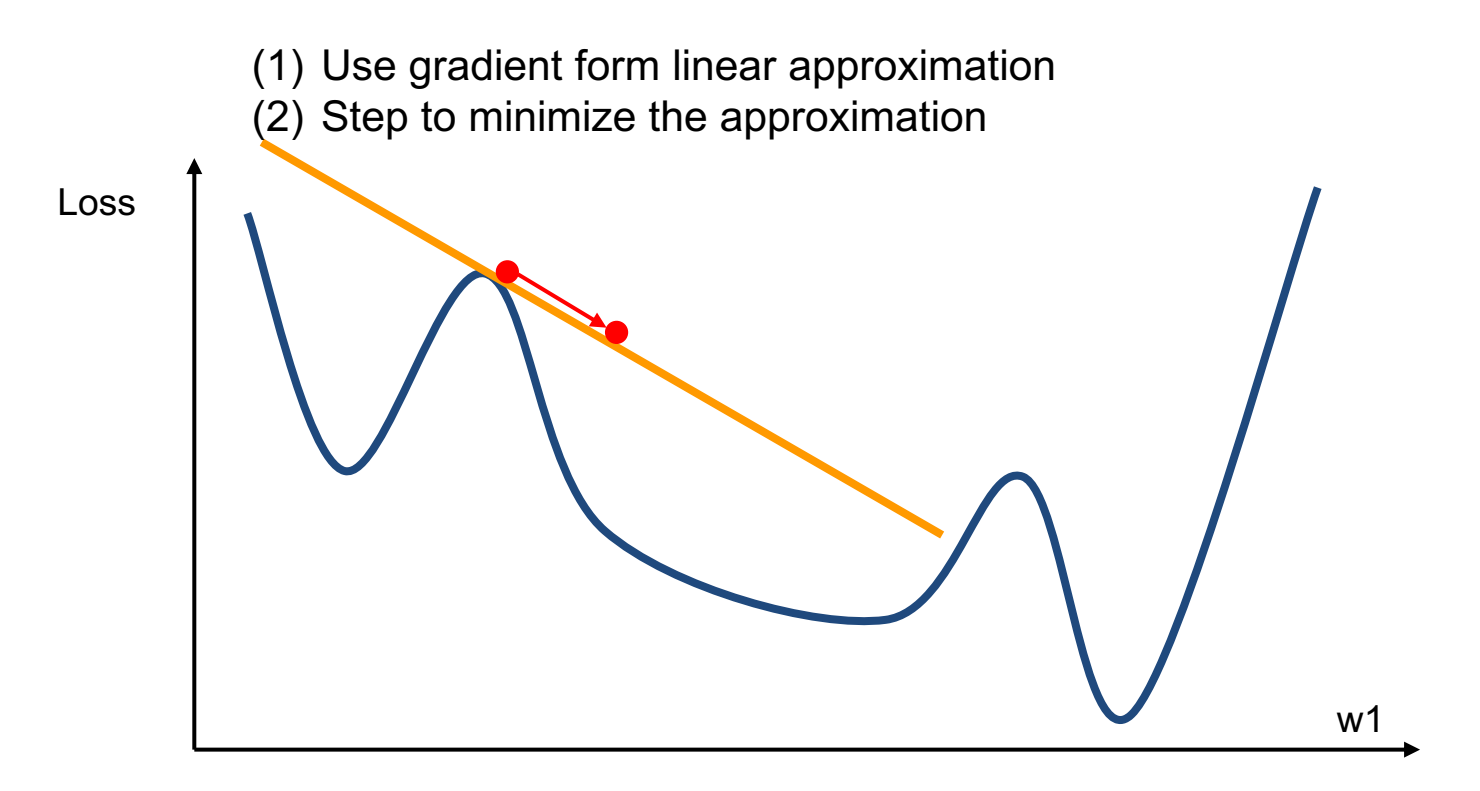

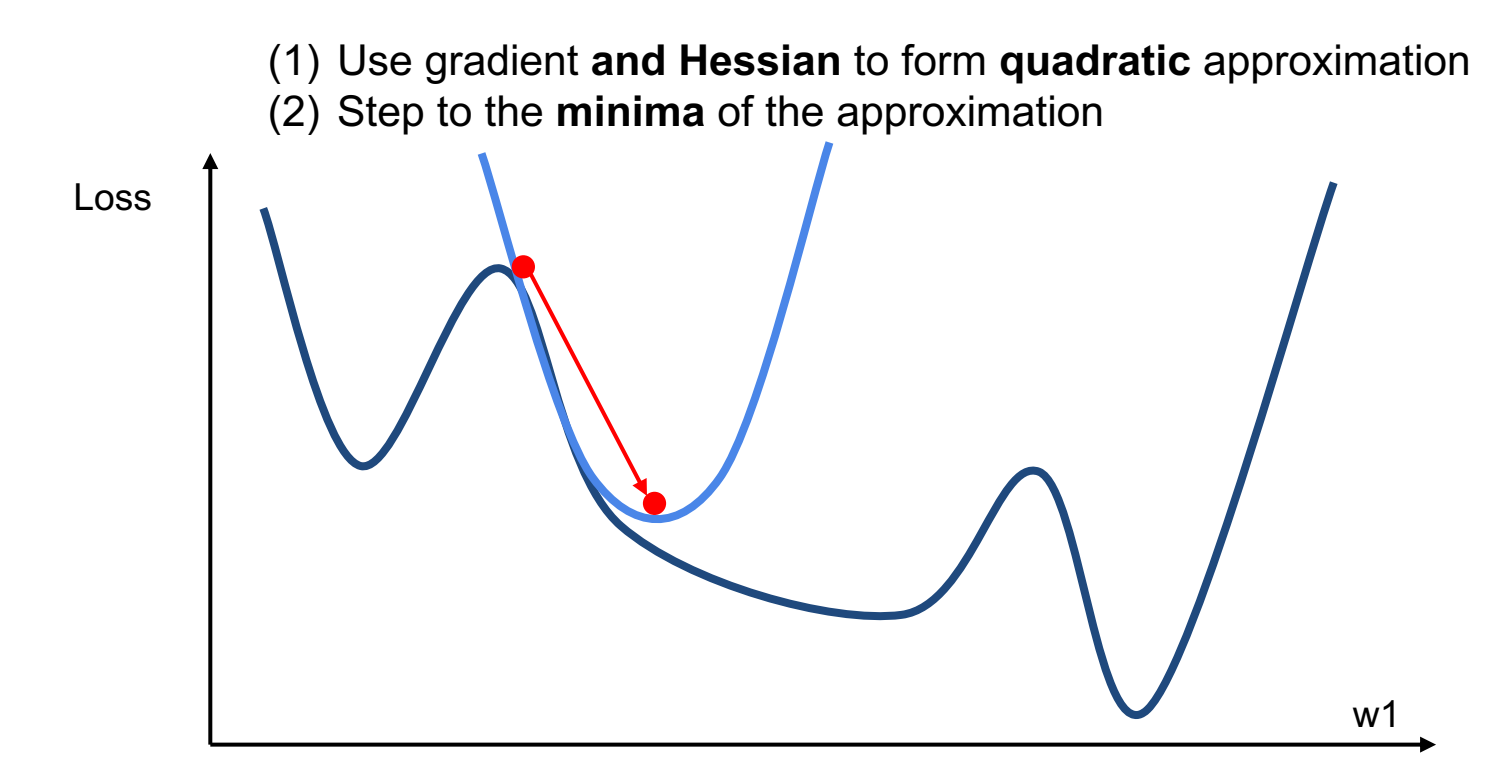

second-order Taylor expansion:

$$
J(\boldsymbol{\theta}) \approx J(\boldsymbol{\theta}_0) + (\boldsymbol{\theta} - \boldsymbol{\theta}_0)^\top \nabla_{\boldsymbol{\theta}} J(\boldsymbol{\theta}_0) + \frac{1}{2} (\boldsymbol{\theta} - \boldsymbol{\theta}_0)^\top \boldsymbol{H} (\boldsymbol{\theta} - \boldsymbol{\theta}_0)
$$

Solving for the critical point we obtain the Newton parameter update:

$$
\pmb{\theta}^* = \pmb{\theta}_0 - \pmb{H}^{-1} \nabla_{\pmb{\theta}} J(\pmb{\theta}_0)
$$

#### Q: Why is this bad for deep learning?

second-order Taylor expansion:

$$
J(\boldsymbol{\theta}) \approx J(\boldsymbol{\theta}_0) + (\boldsymbol{\theta} - \boldsymbol{\theta}_0)^\top \nabla_{\boldsymbol{\theta}} J(\boldsymbol{\theta}_0) + \frac{1}{2} (\boldsymbol{\theta} - \boldsymbol{\theta}_0)^\top \boldsymbol{H} (\boldsymbol{\theta} - \boldsymbol{\theta}_0)
$$

Solving for the critical point we obtain the Newton parameter update:

$$
\pmb{\theta}^* = \pmb{\theta}_0 - \pmb{H}^{-1}\nabla_{\pmb{\theta}}J(\pmb{\theta}_0)
$$

Hessian has O(N^2) elements Inverting takes O(N^3)  $N =$  Millions

Q: Why is this bad for deep learning?

$$
\mathbf{H}_{f} = \begin{bmatrix} \frac{\partial^{2} f}{\partial x_{1}^{2}} & \frac{\partial^{2} f}{\partial x_{1} \partial x_{2}} & \cdots & \frac{\partial^{2} f}{\partial x_{1} \partial x_{n}} \\ \frac{\partial^{2} f}{\partial x_{2} \partial x_{1}} & \frac{\partial^{2} f}{\partial x_{2}^{2}} & \cdots & \frac{\partial^{2} f}{\partial x_{2} \partial x_{n}} \\ \vdots & \vdots & \ddots & \vdots \\ \frac{\partial^{2} f}{\partial x_{n} \partial x_{1}} & \frac{\partial^{2} f}{\partial x_{n} \partial x_{2}} & \cdots & \frac{\partial^{2} f}{\partial x_{n}^{2}} \end{bmatrix},
$$

$$
\pmb{\theta}^* = \pmb{\theta}_0 - \pmb{H}^{-1}\nabla_{\pmb{\theta}}J(\pmb{\theta}_0)
$$

- Quasi-Newton methods (**BGFS** most popular): *instead of inverting the Hessian (O(n^3)), approximate inverse Hessian with rank 1 updates over time (O(n^2) each).*
- **L-BFGS** (Limited memory BFGS): *Does not form/store the full inverse Hessian.*

### **L-BFGS**

- **Usually works very well in full batch, deterministic mode**  i.e. if you have a single, deterministic f(x) then L-BFGS will probably work very nicely
- **Does not transfer very well to mini-batch setting**. Gives bad results. Adapting second-order methods to large-scale, stochastic setting is an active area of research.

Le et al, "On optimization methods for deep learning, ICML 2011"

Ba et al, "Distributed second-order optimization using Kronecker-factored approximations", ICLR 2017

# In practice:

- **Adam** is a good default choice in many cases; it often works ok even with constant learning rate
- **SGD+Momentum** can outperform Adam but may require more tuning of LR and schedule
	- Try cosine schedule, very few hyperparameters!
- If you can afford to do full batch updates (very rare for deep learning applications) then try out **L-BFGS**  (and don't forget to disable all sources of noise)

### Next Time:

#### **Training** Deep Neural Networks

- Details of the non-linear activation functions
- Data normalization
- Weight Initialization
- Batch Normalization
- Advanced Optimization
- Regularization
- Data Augmentation
- Transfer learning
- Hyperparameter Tuning
- Model Ensemble